IBM C/C++ Tools S61G-1441-00

**Reference Summary**

Version 2.0

IBM C/C++ Tools S61G-1441-00

**Reference Summary**

Version 2.0

#### **Second Edition (March 1993)**

This edition applies to Version 2.0 of IBM C/C++ Tools (Programs 61G1176 and 61G1426) and to all subsequent releases and modifications until otherwise indicated in new editions. Make sure you are using the correct edition for the level of the product.

Changes or additions to the text and illustrations are indicated by a vertical line to the left of the change or addition.

Requests for publications and for technical information about IBM products should be made to your IBM Authorized Dealer or your IBM Marketing Representative.

When you send information to IBM, you grant IBM a nonexclusive right to use or distribute the information in any way it believes appropriate without incurring any obligation to you.

References in this publication to IBM products, programs, or services do not imply that IBM intends to make these available in all countries in which IBM operates. Any reference to an IBM licensed program in this publication is not intended to state or imply that only IBM's licensed program may be used. Any functionally equivalent program may be used instead.

#### **Copyright International Business Machines Corporation 1992, 1993. All rights reserved.**

Note to U.S. Government Users — Documentation related to restricted rights — Use, duplication or disclosure is subject to restrictions set forth in GSA ADP Schedule Contract with IBM Corp.

IBM is a registered trademark of International Business Machines Corporation, Armonk, N.Y.

## **Contents**

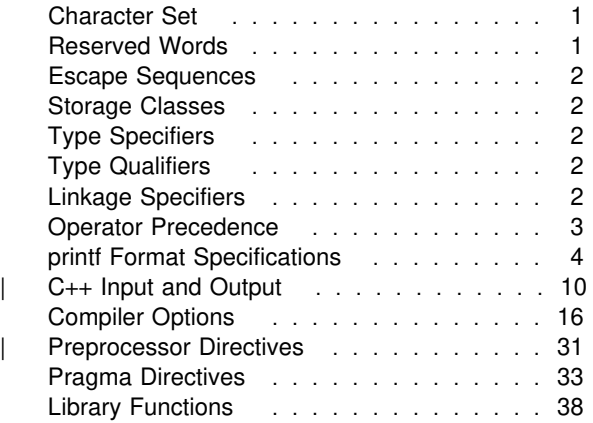

This publication is a summary of information found in the C Language Reference, C++ Language Reference, C Library Reference and Programming Guide. It is intended as a quick reference for C and C++ programmers. For detailed information about the material found in this publication, please refer to the Programming Guide for compiler options, the C Library Reference for library functions, and to the language references for other constructs.

#### **Character Set**

a b c d e f g h i j k l m n o p q r s t u v w x y z A B C D E F G H I J K L M N O P Q R S T U V W X Y Z 0 1 2 3 4 5 6 7 8 9

! " # % & ' ( ) \* + , - . / : ;  $\langle$  = > ? [ \ ] \_ { | }  $\degree$  ^

The space character.

The control characters representing horizontal tab, vertical tab, form feed, and end of string.

#### **Reserved Words**

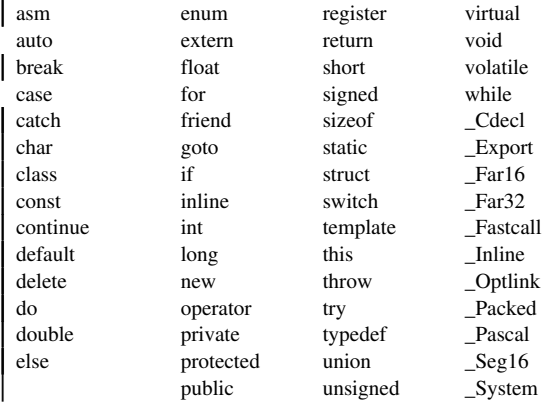

# **Escape Sequences**

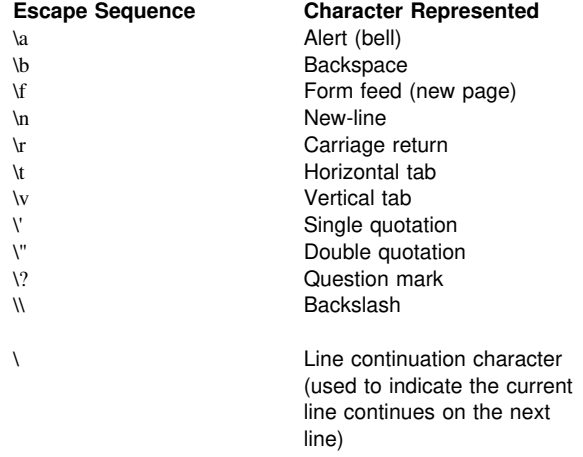

# **Storage Classes**

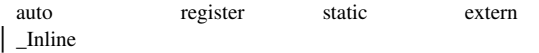

# **Type Specifiers**

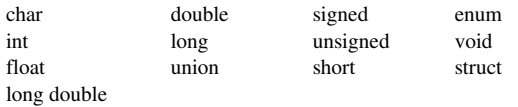

# **Type Qualifiers**

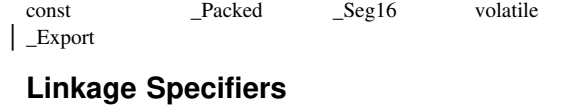

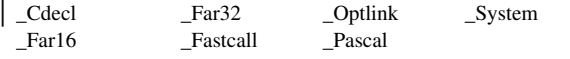

# **Operator Precedence**

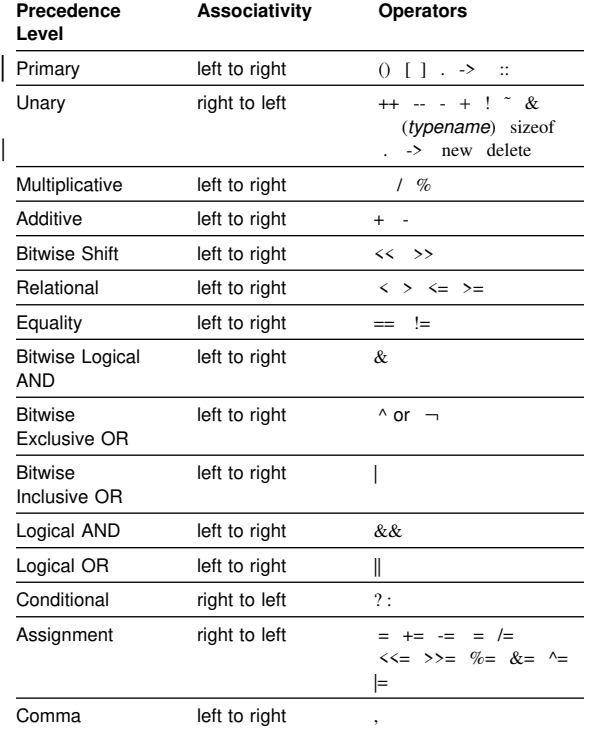

## **printf Format Specifications**

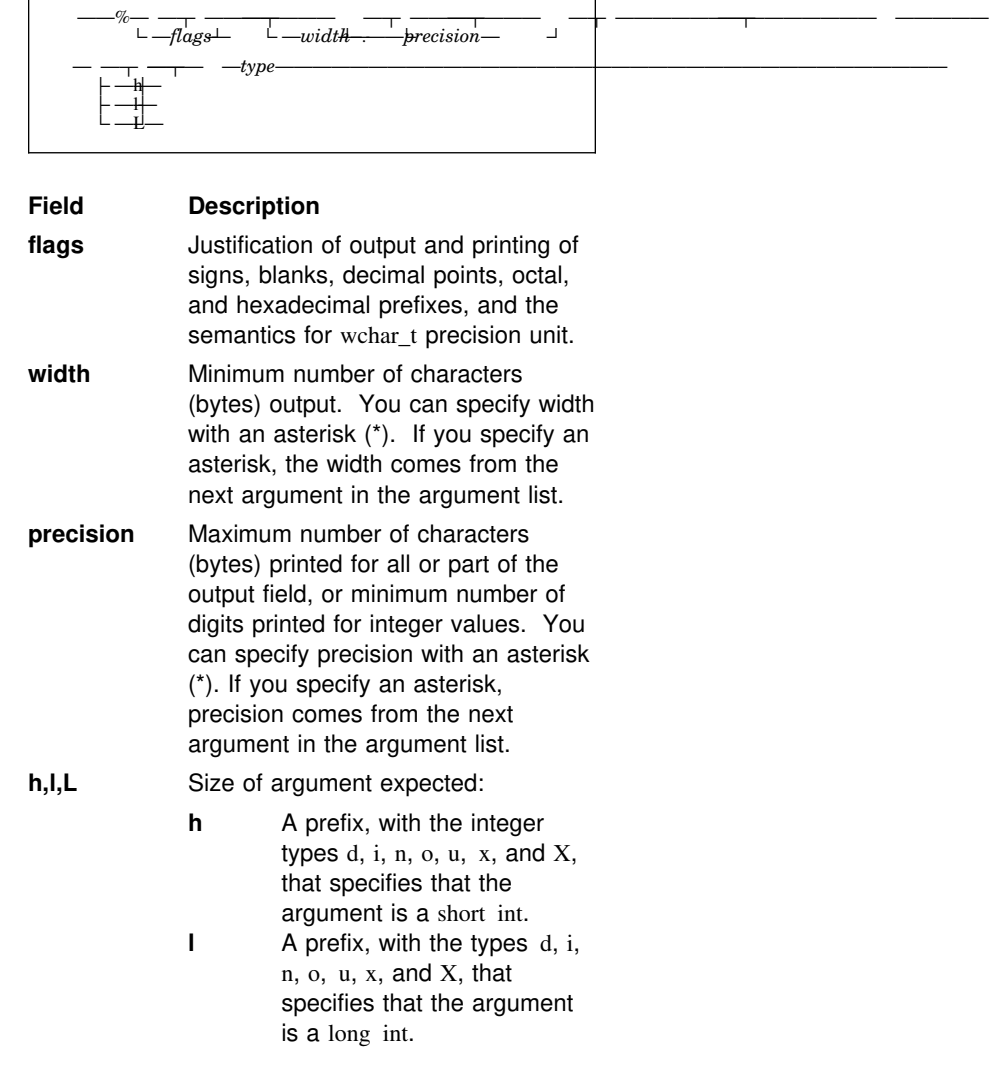

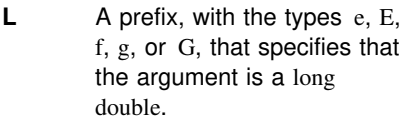

# **printf Type Characters:**

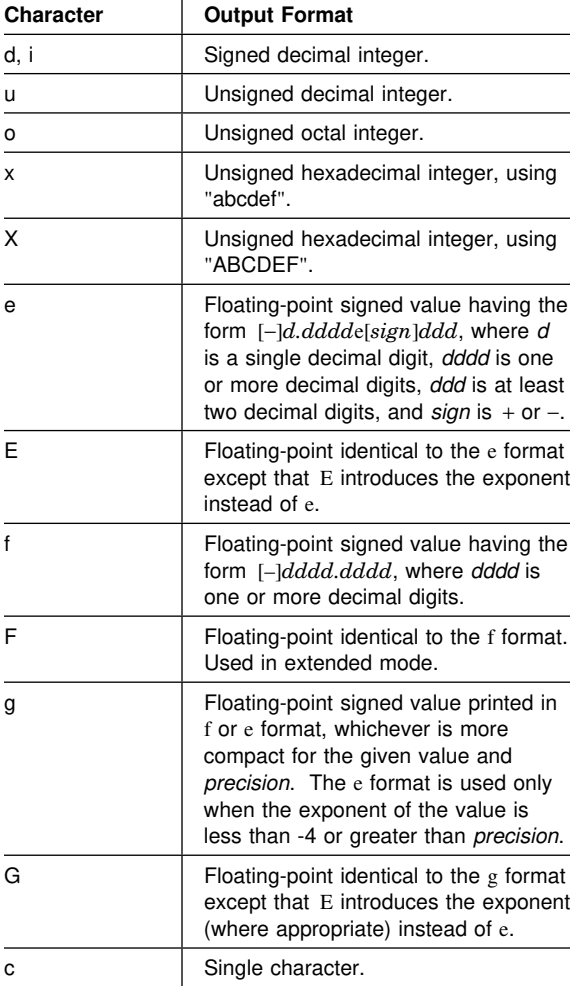

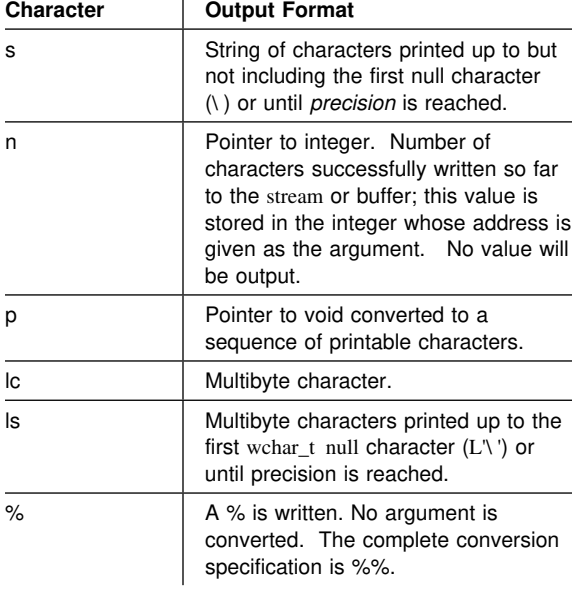

#### **printf Flag Characters:**

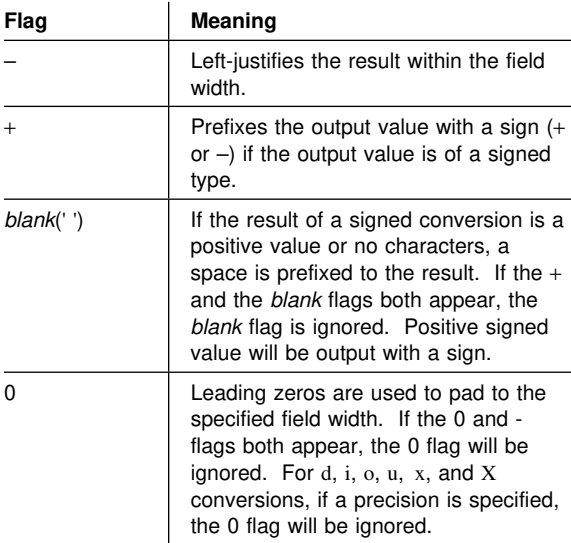

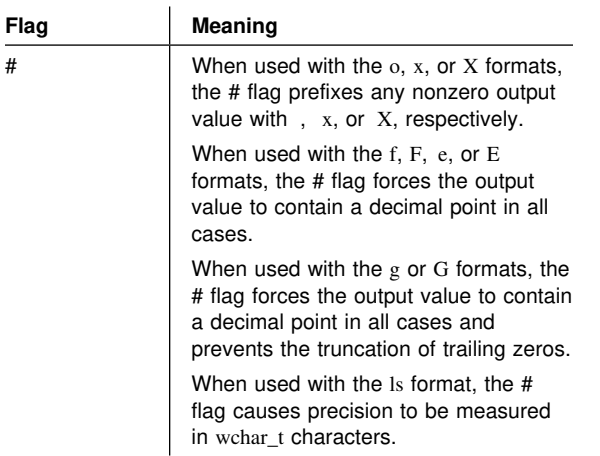

## **scanf Format Specifications**

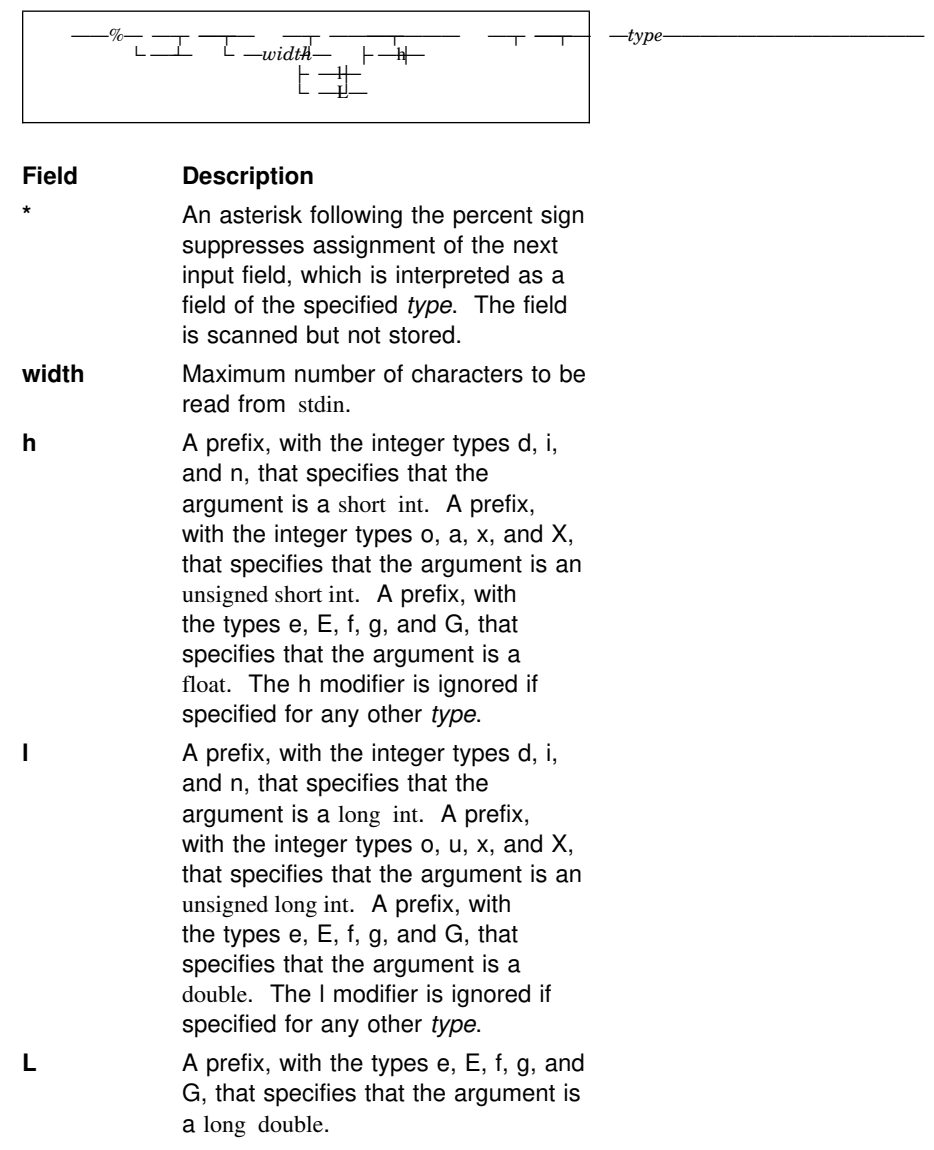

## **scanf Type Characters**

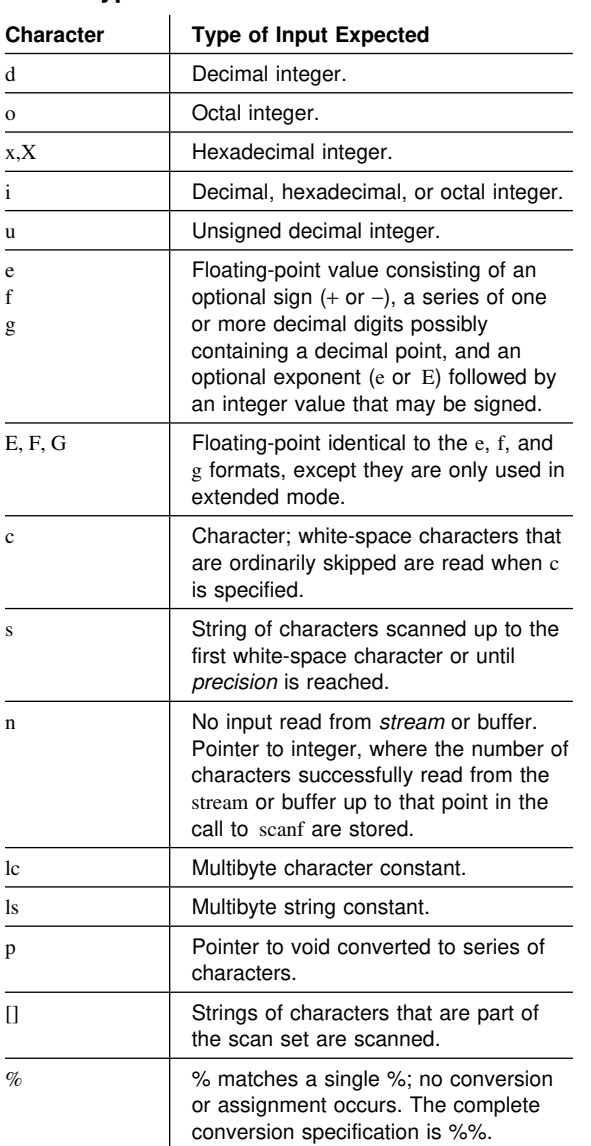

## | **C**++ **Input and Output**

| For details on C++ I/O, see the Standard Class | Library Reference.

#### | **Operators:**

| >> Input or read<br>| << Output or writ

Output or write

## | **Formatting Variables and Flags:** The

| following variables and flags are all declared in the | ios class.

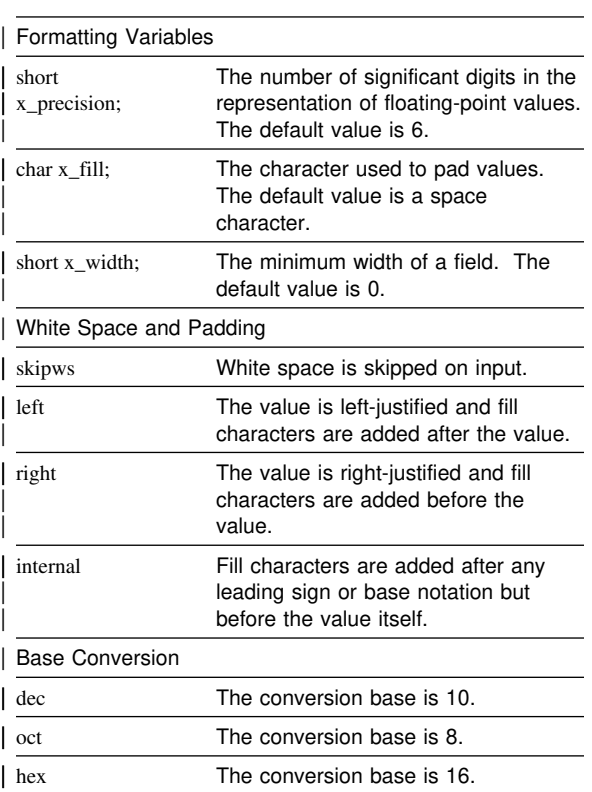

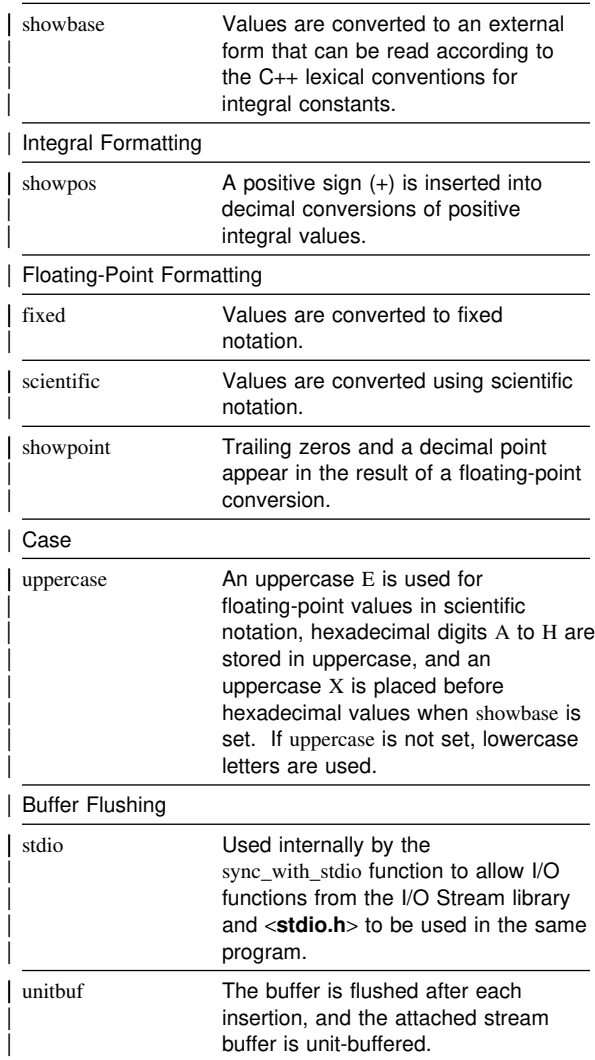

The formatting flags and variables can be set and unset using member functions of the ios class or using the parameterized manipulators. For example, to set x\_precision to 4 for an output statement for a floating-point number fp, you could use either:

```
| cout.precision(4);
| cout << fp;
```

```
| or
```
| cout  $<<$  setprecision(4)  $<<$  fp;

| You can also call the member functions outside of | the actual I/O statements.

The built-in ios manipulators can also be used to set formatting flags. For example, to set dec on input, you could use the following statement:

cin >> dec;

The member functions and manipulators are | described in the following section.

#### | **Member Functions for Formatting:** The

version of the function that takes no arguments | returns the value of the current format state.

```
char fill();
| char fill(char fillchar);
                  Sets the fill character (x_fill). The
                  position of the fill character is determined
                  by the left, right, and internal flags.
long flags() const;
| long flags(long flagset);
                  Sets the flags to the setting specified in
                  flagset.
int precision() const;
int precision(int prec);
                  Sets the number of significant digits to be
                  used for floating-point values
                  (x_precision).
```
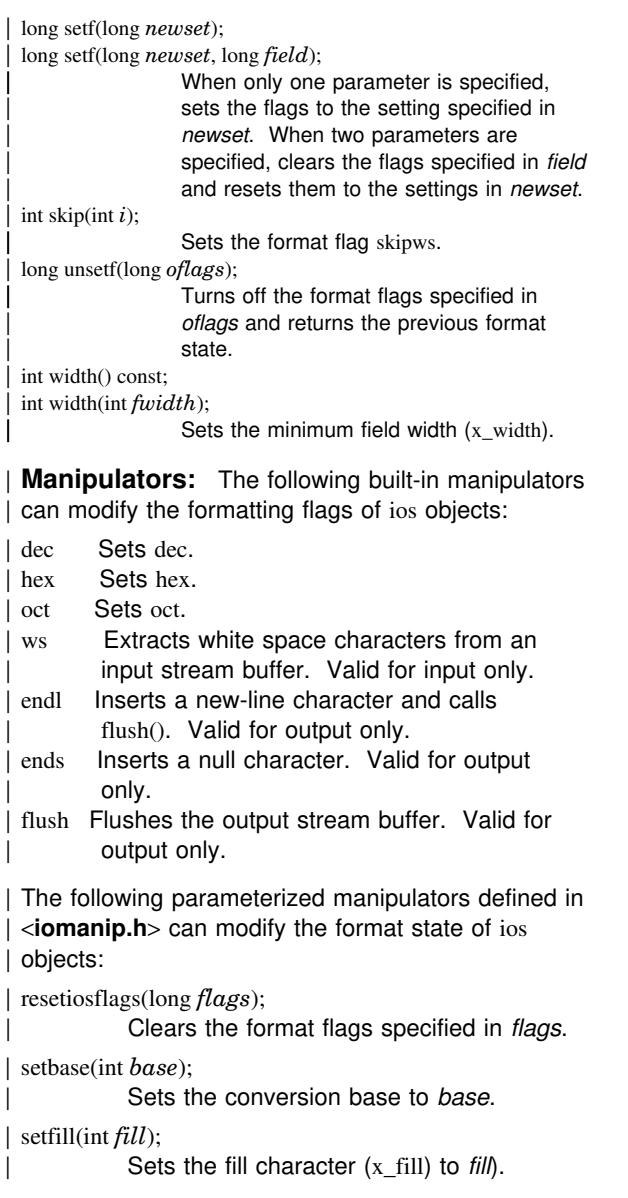

| setiosflags(long *flags*);

Sets the format flags specified in flags. | setprecision(int *prec*); Sets the precision variable (x\_precision) to prec.

| setw(int *width*); Sets the minimum field width  $(x_w$  width) to width.

| **Checking the Error State:** The following error | bits are used in the error state for ios objects:

> | badbit | eofbit failbit | goodbit hardfail

| Do not use the hardfail bit; it is used internally by | the I/O Stream Library.

| The error bits can be accessed using the following | member functions of the ios class:

int bad() const;

Returns a nonzero value if badbit is set. The badbit bit is usually set when some operation on the streambuf object associated with the ios object has failed. I/O operations will probably not continue for the ios object.

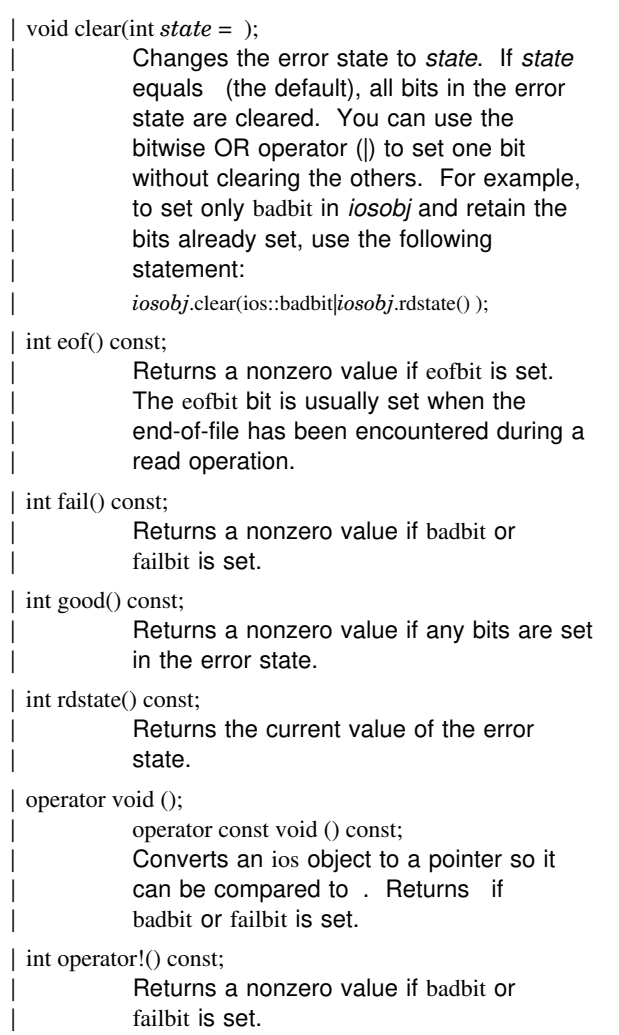

# **Compiler Options**

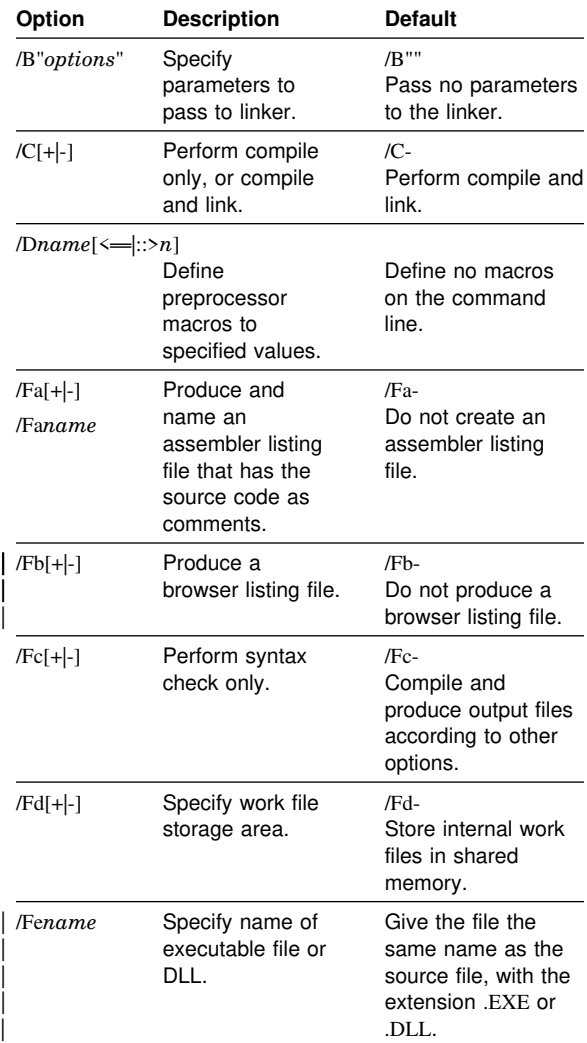

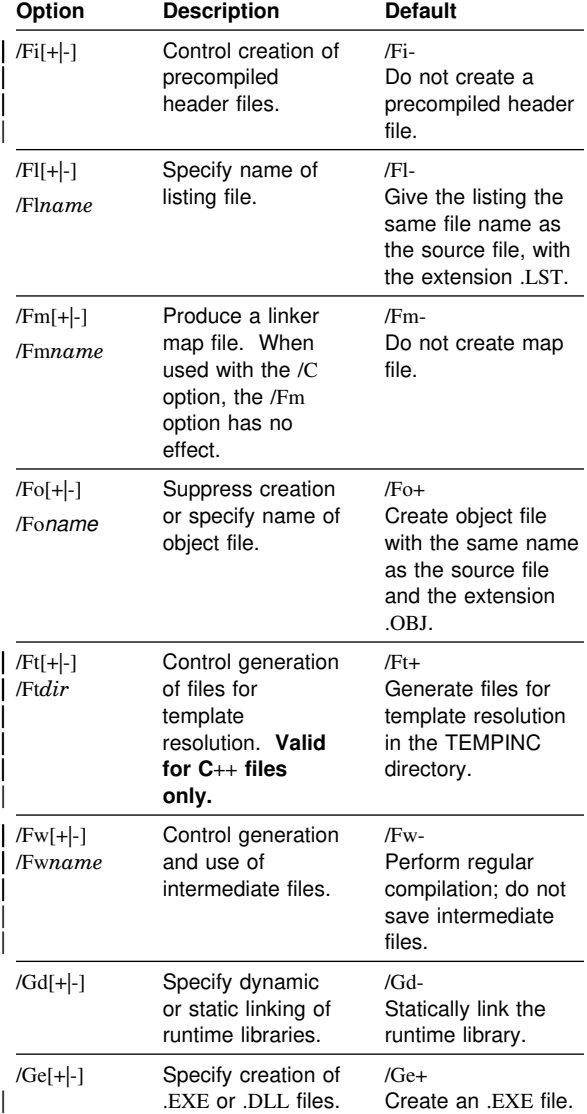

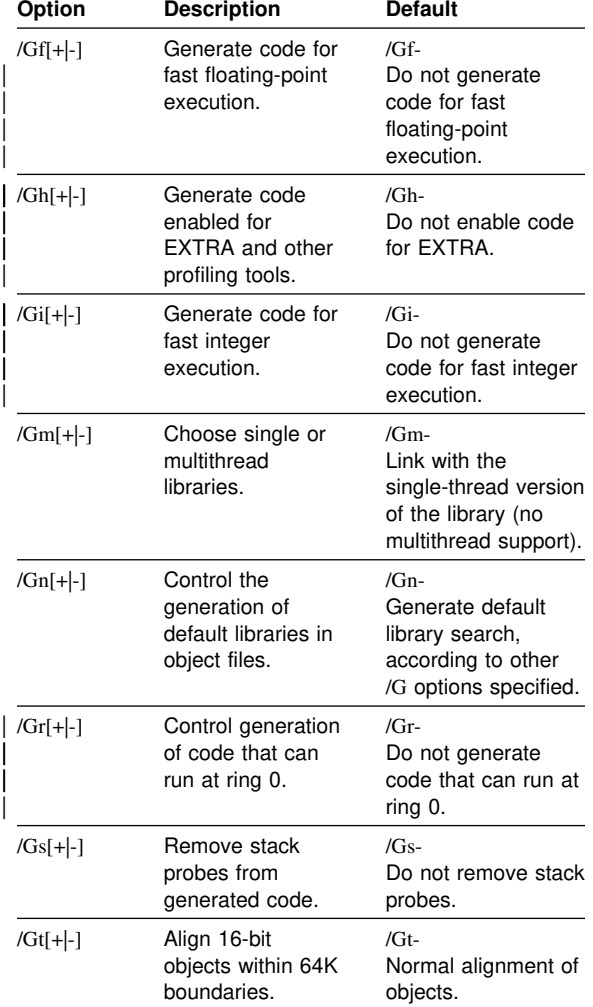

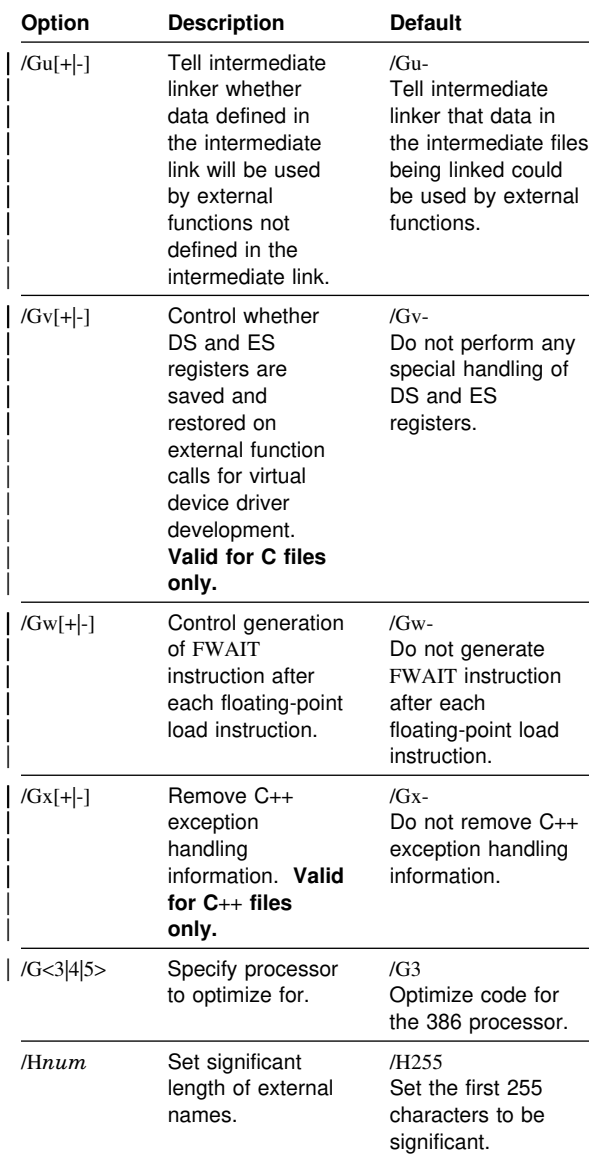

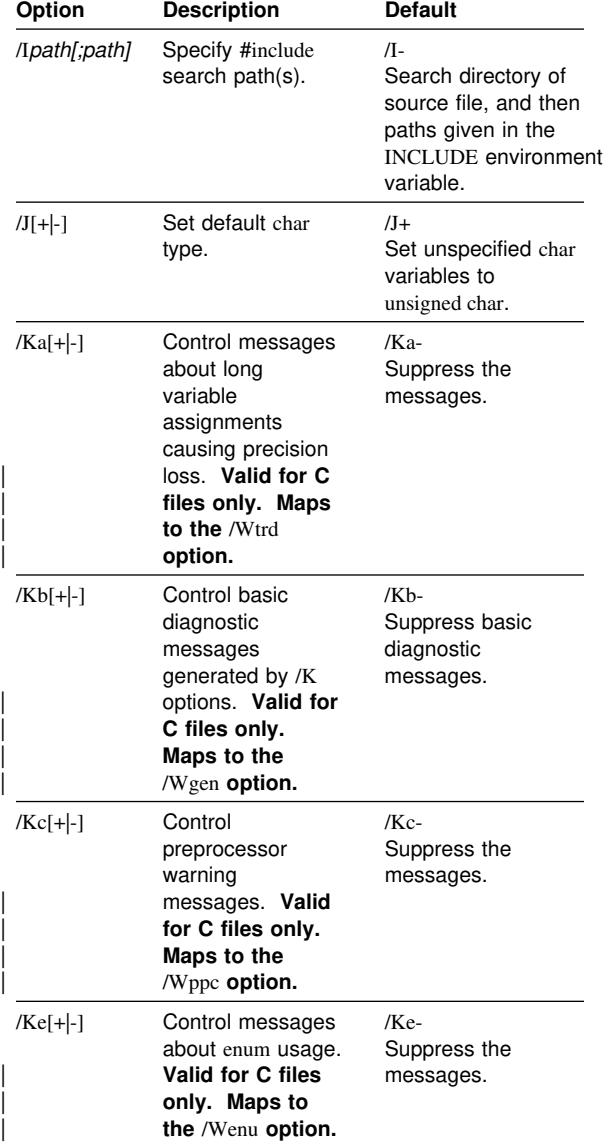

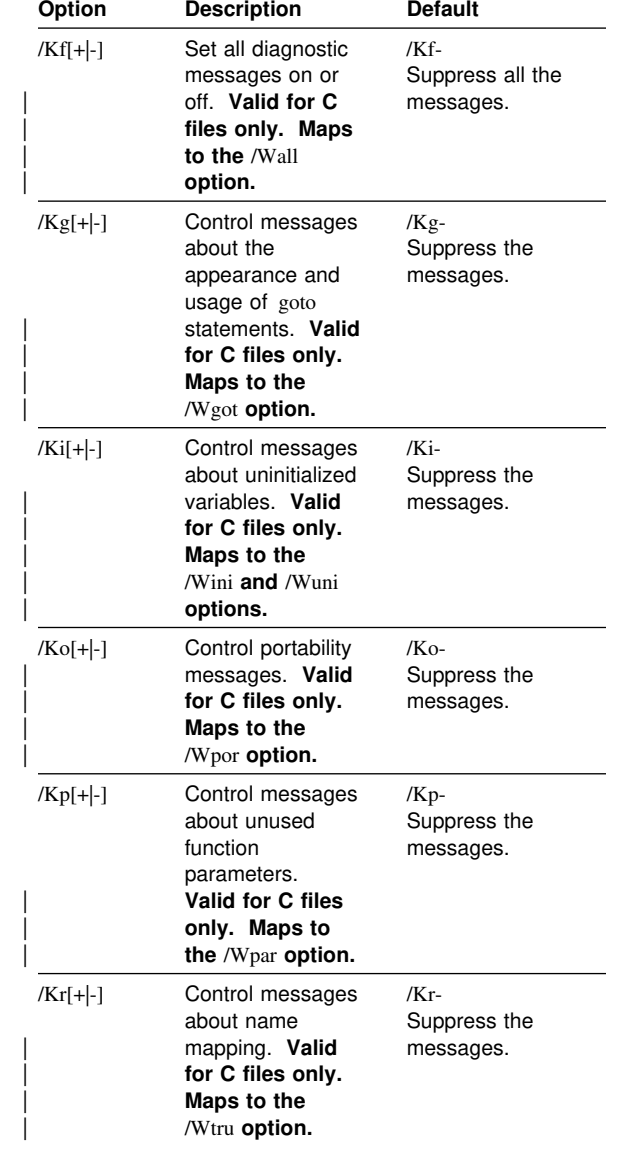

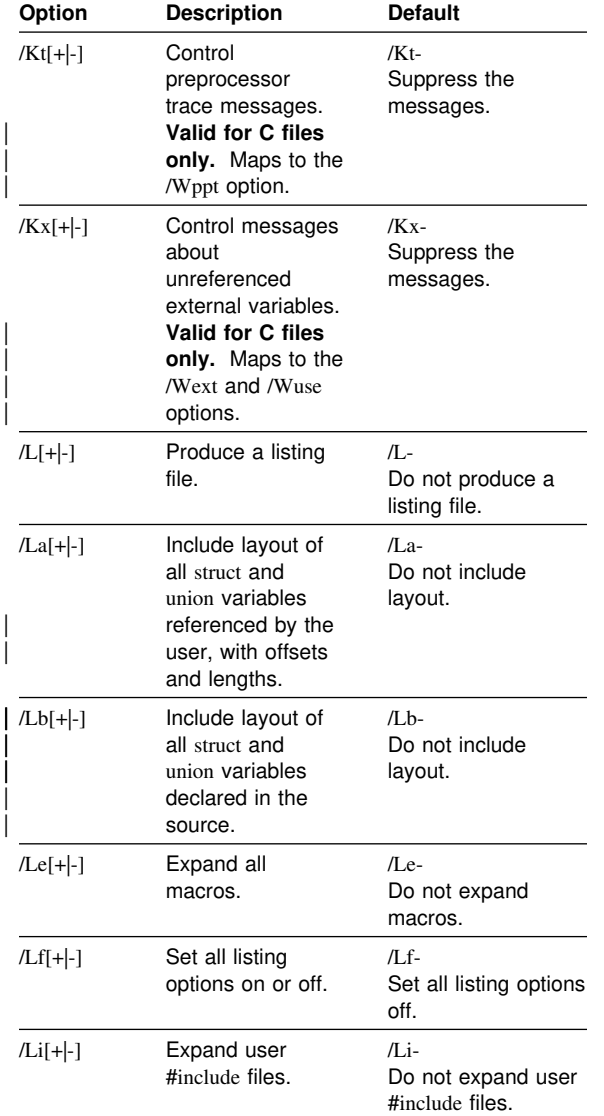

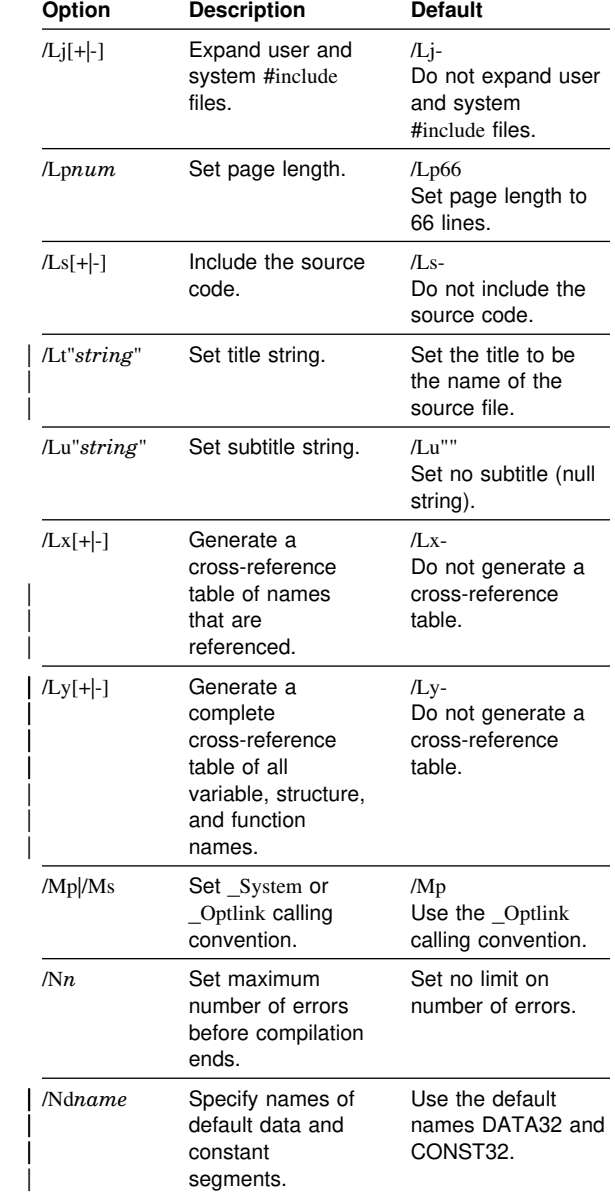

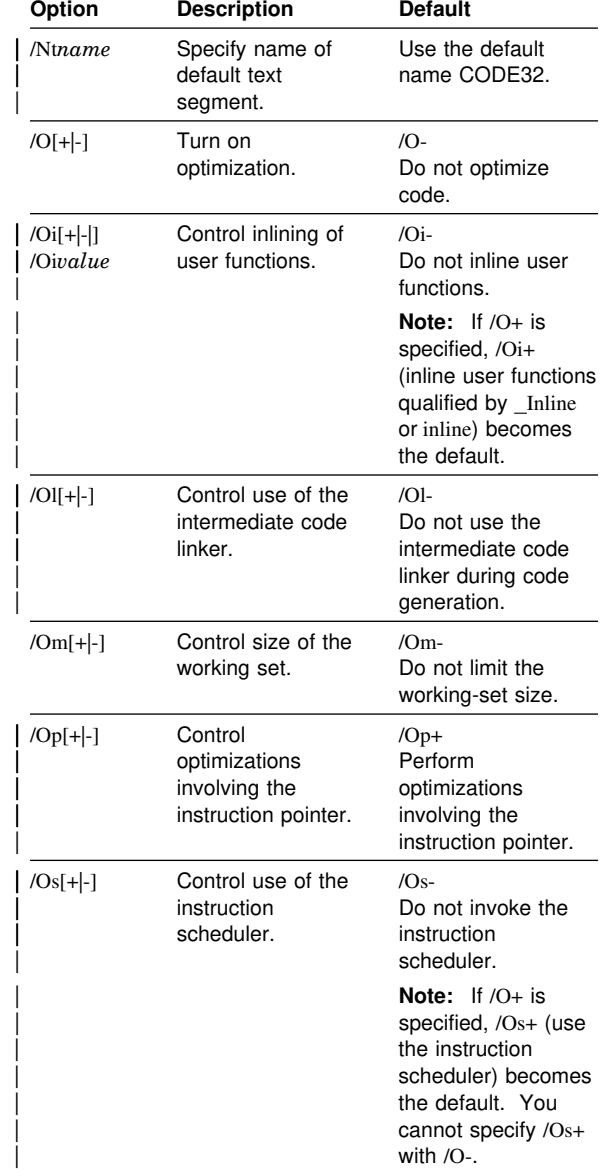

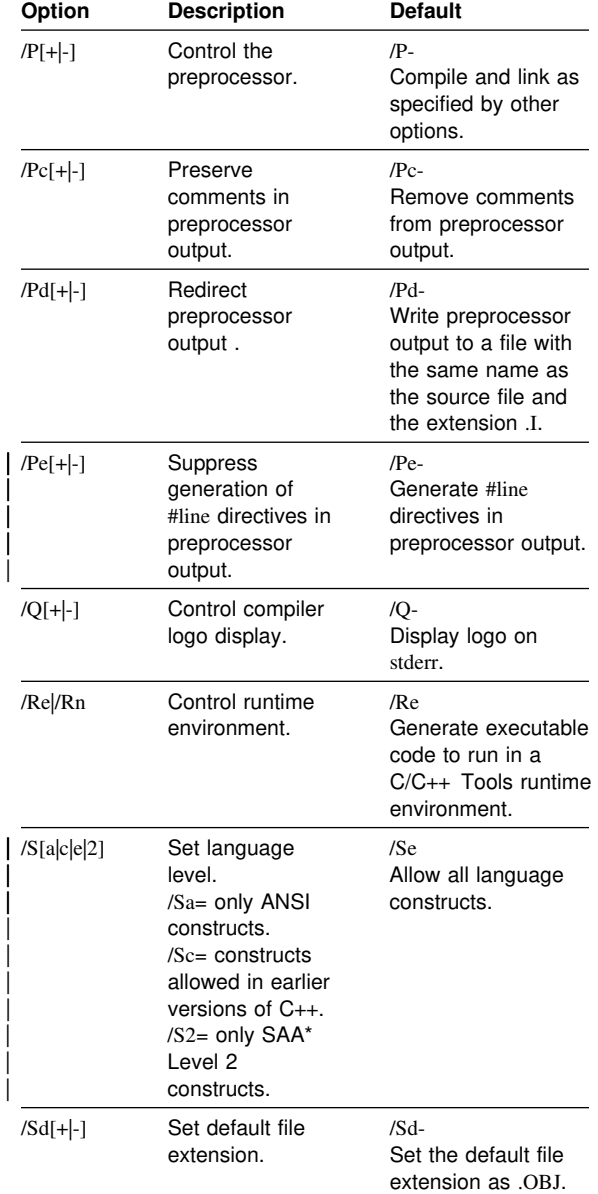

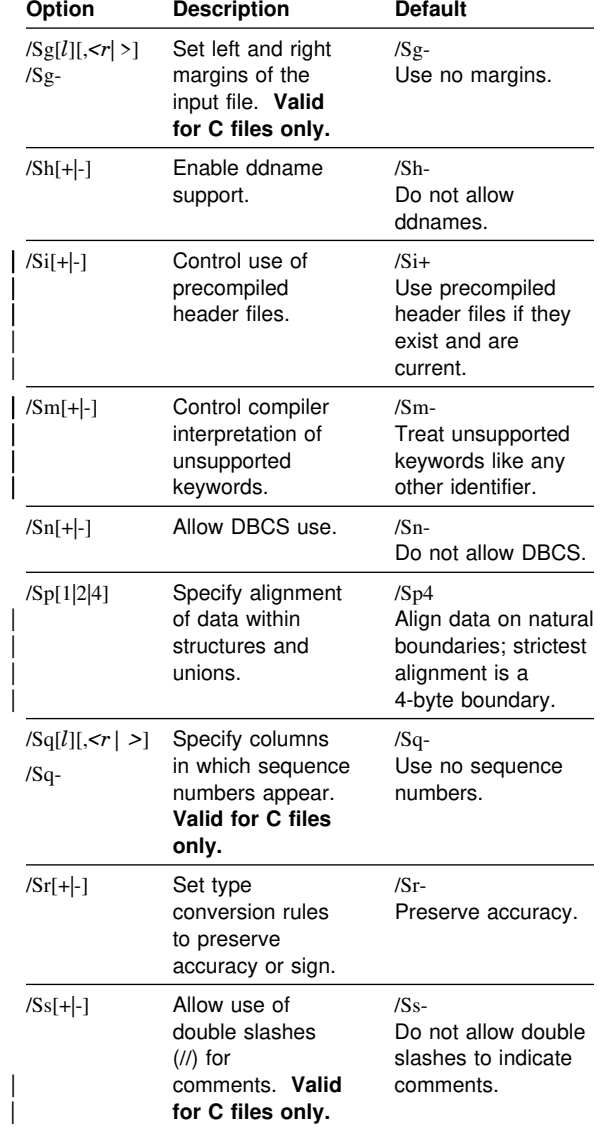

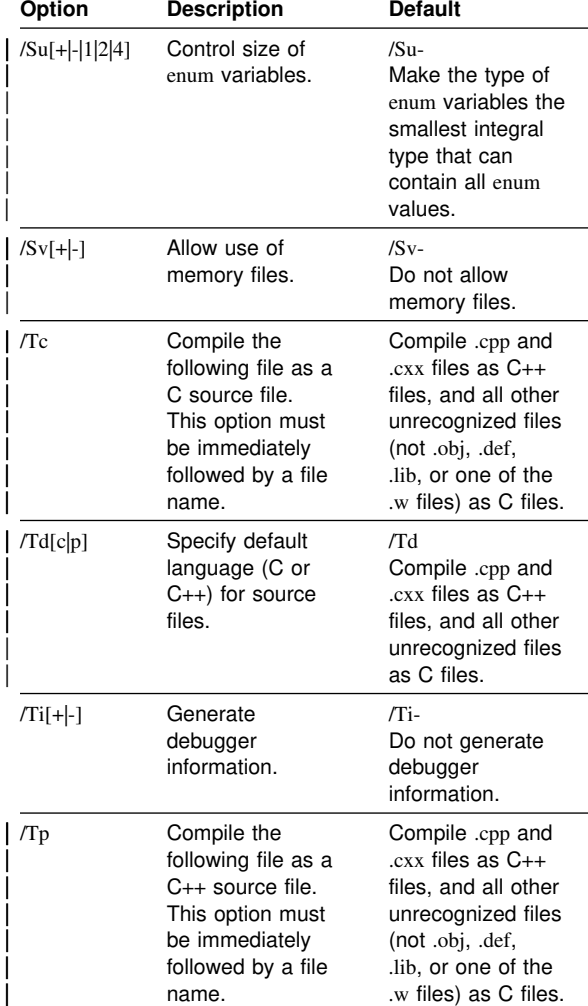

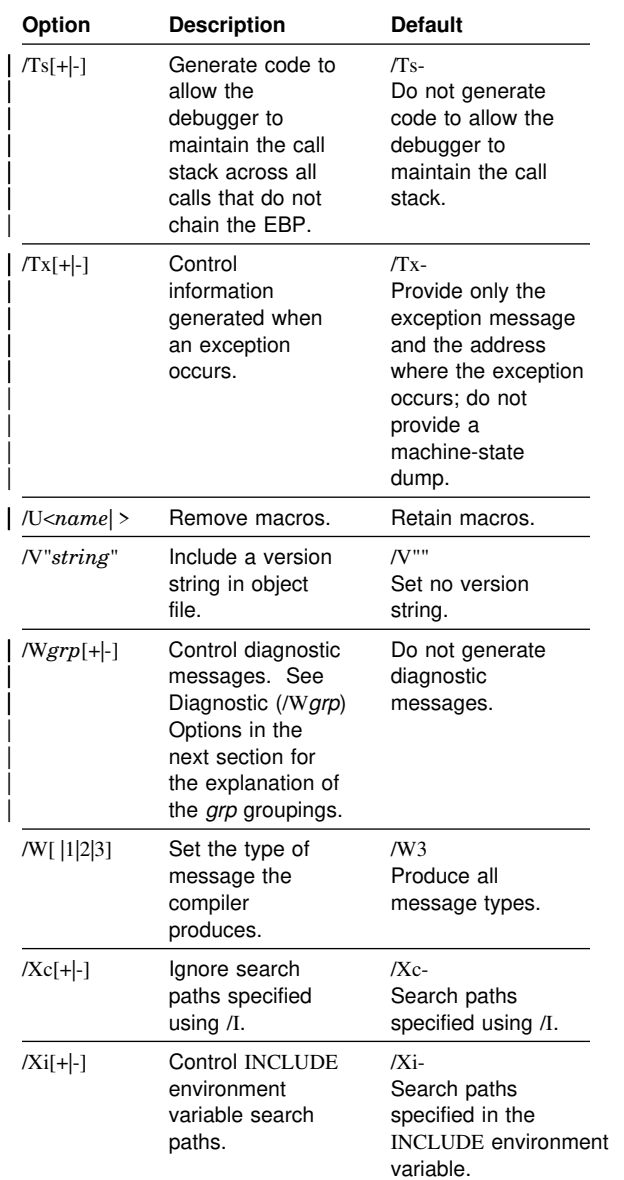

## | **Diagnostic (**/Wgrp**) Options**

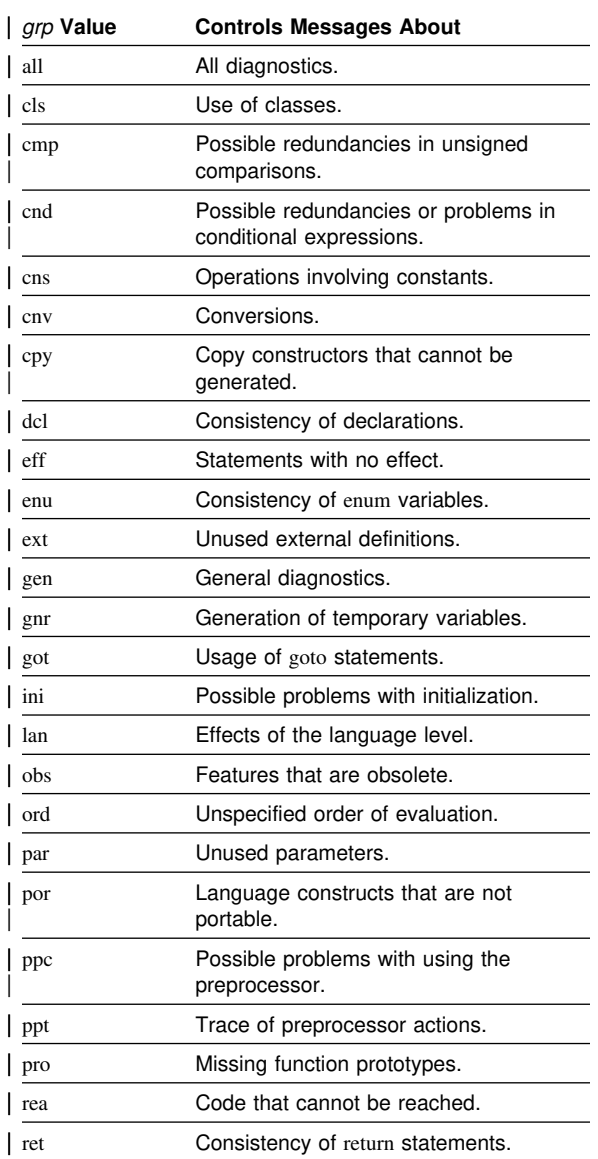

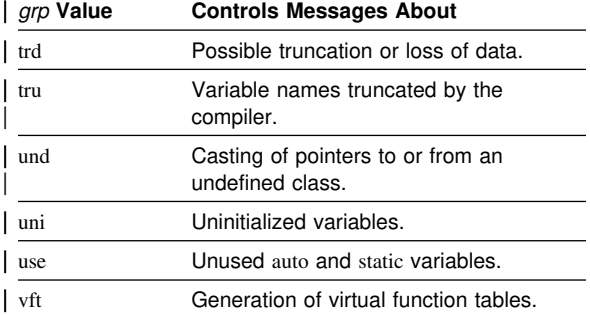

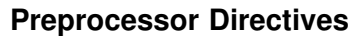

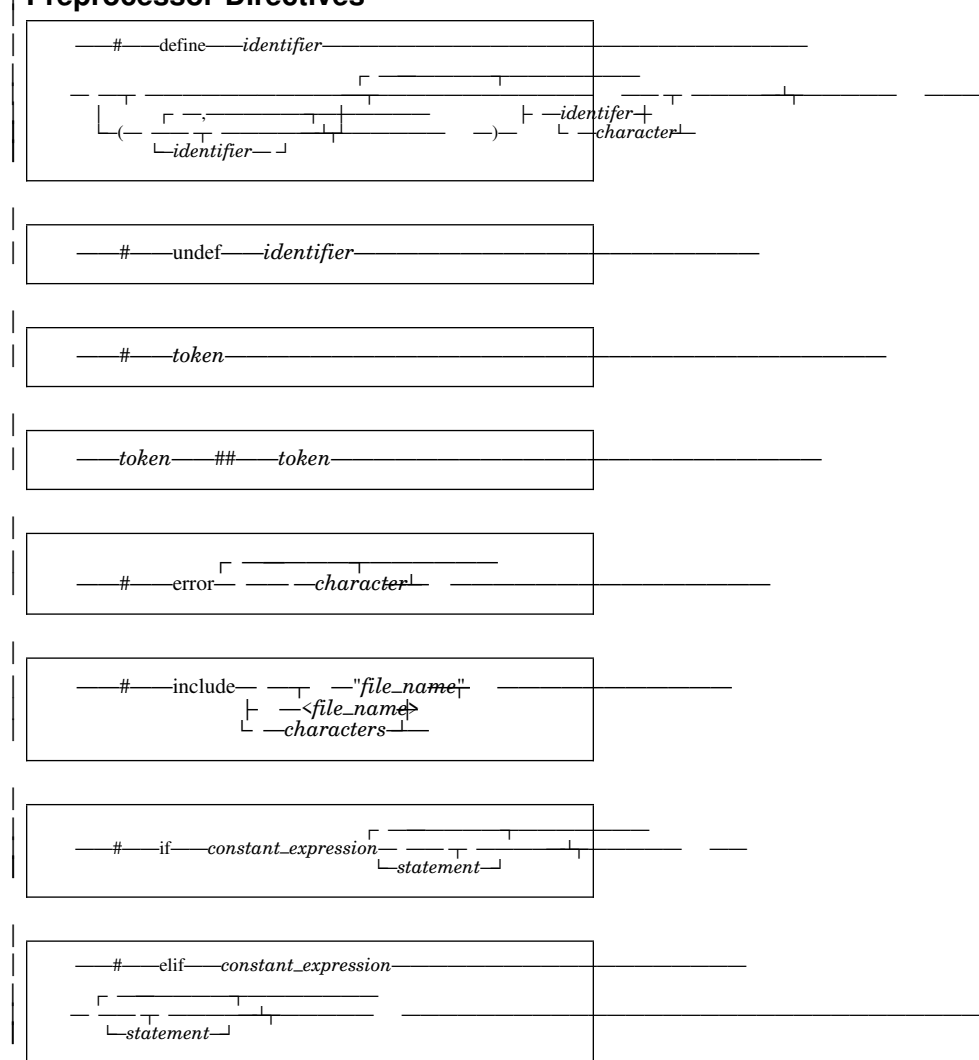

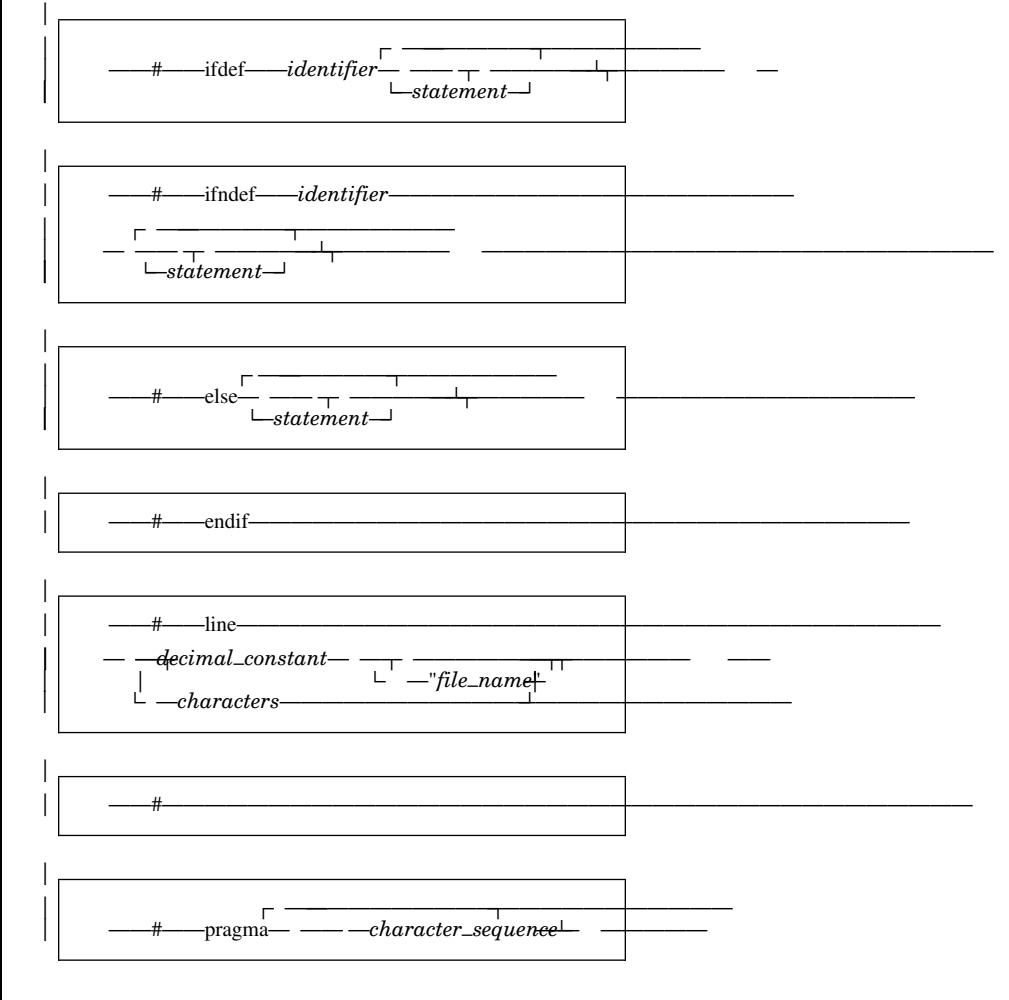

| The #pragma directives are listed in the following | section.

## **Pragma Directives**

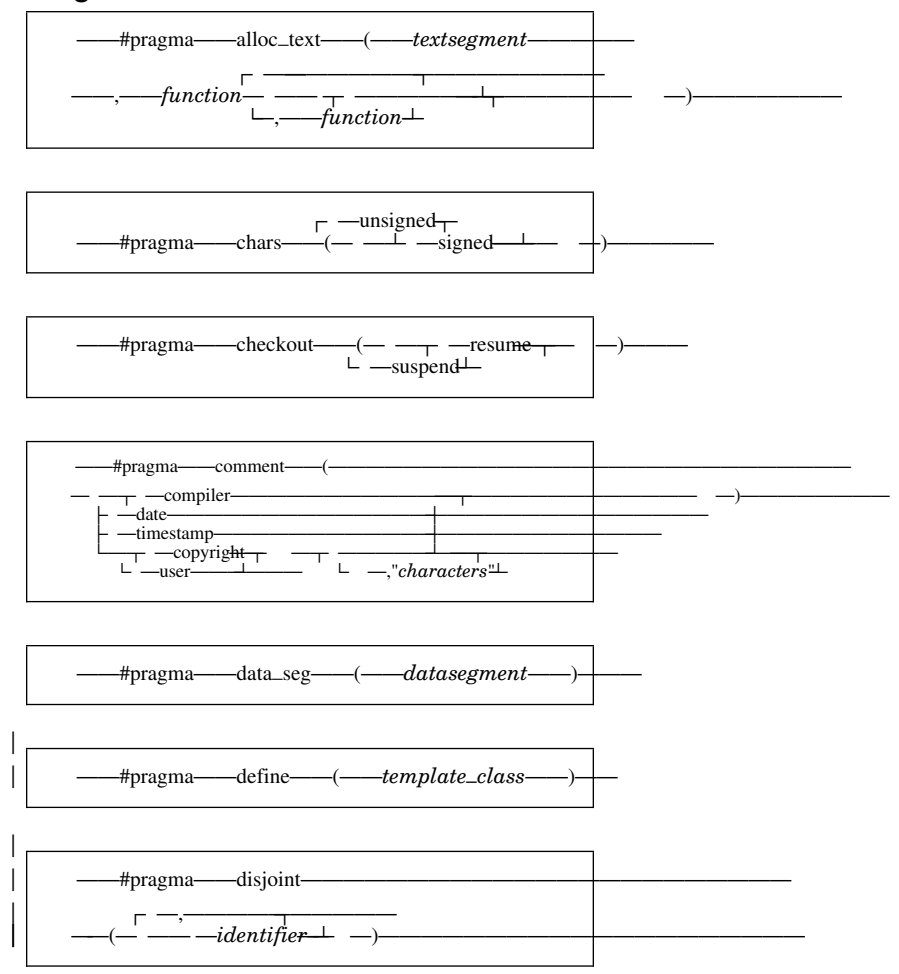

/

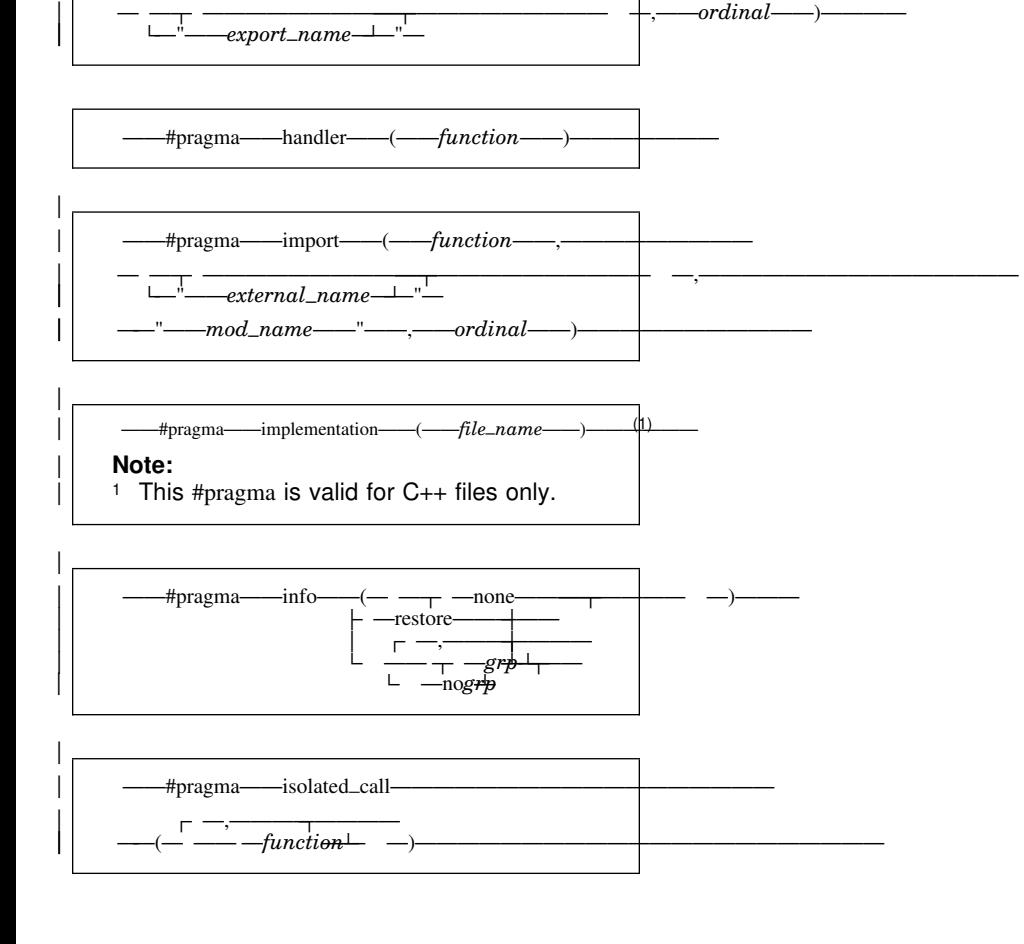

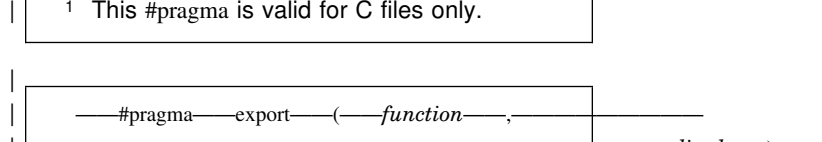

 $-\# \text{pragma}$ ——entry——(*——function*——)——<sup>(1)</sup>

|

| **Note:**

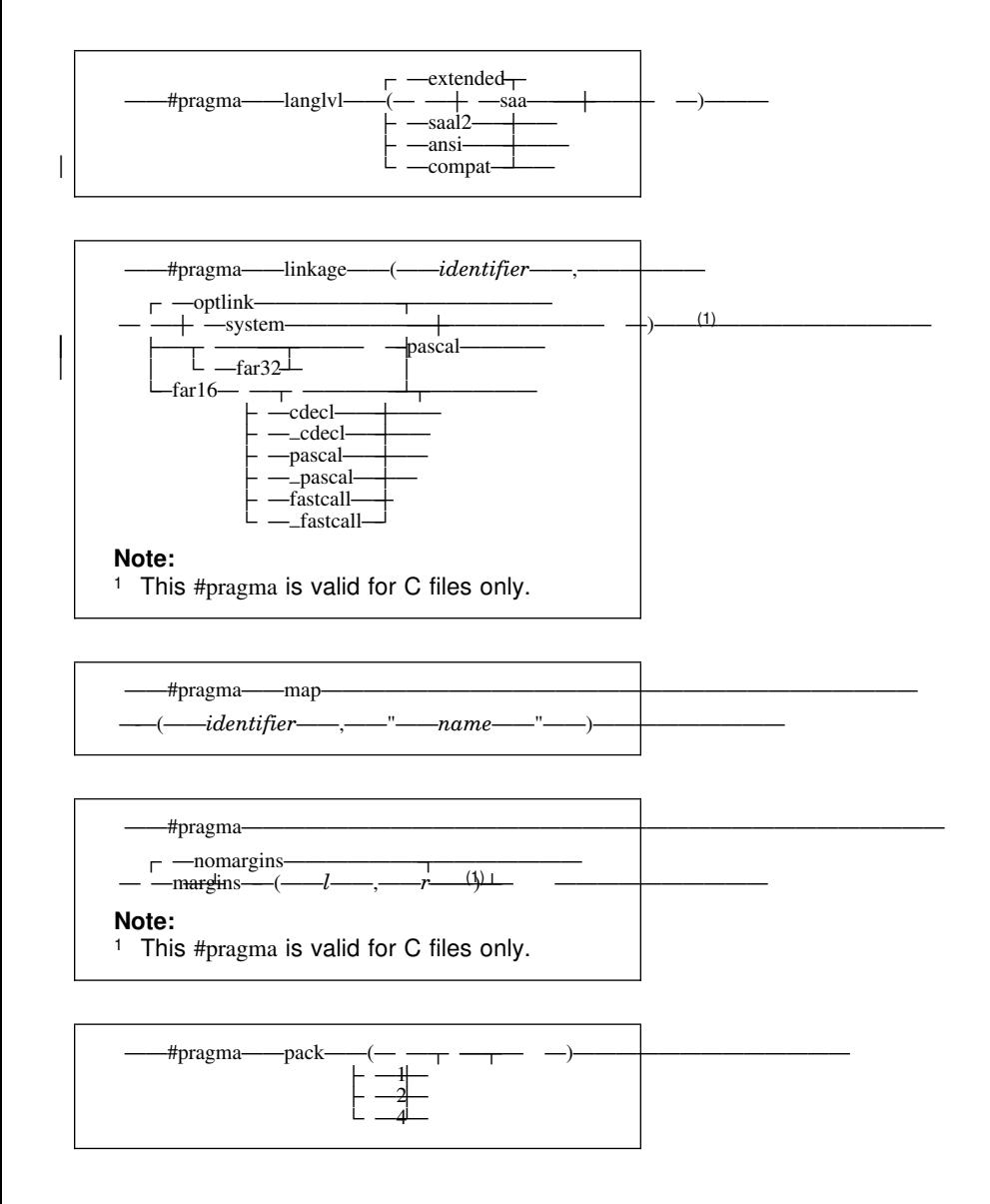

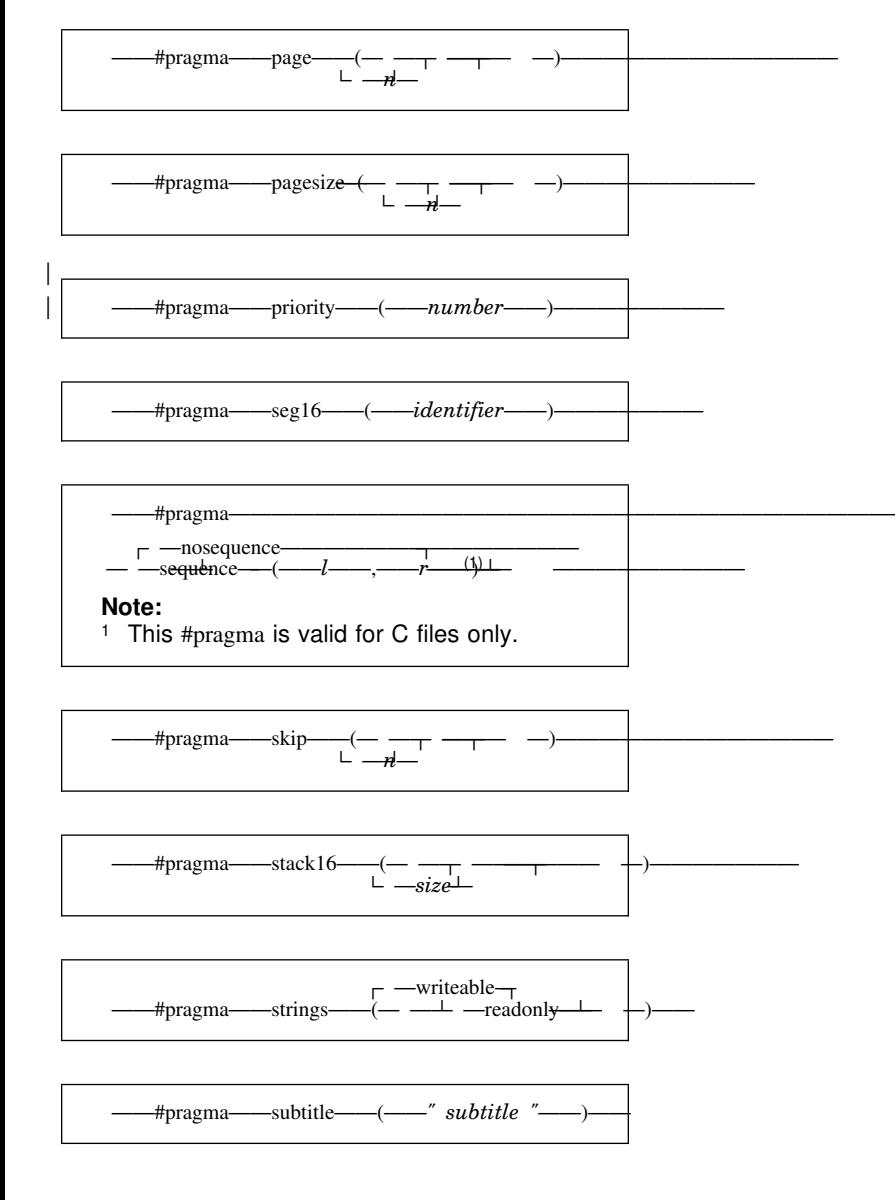

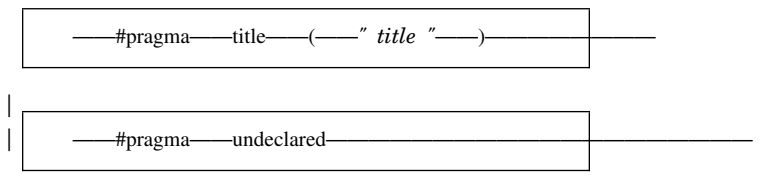

## **Library Functions**

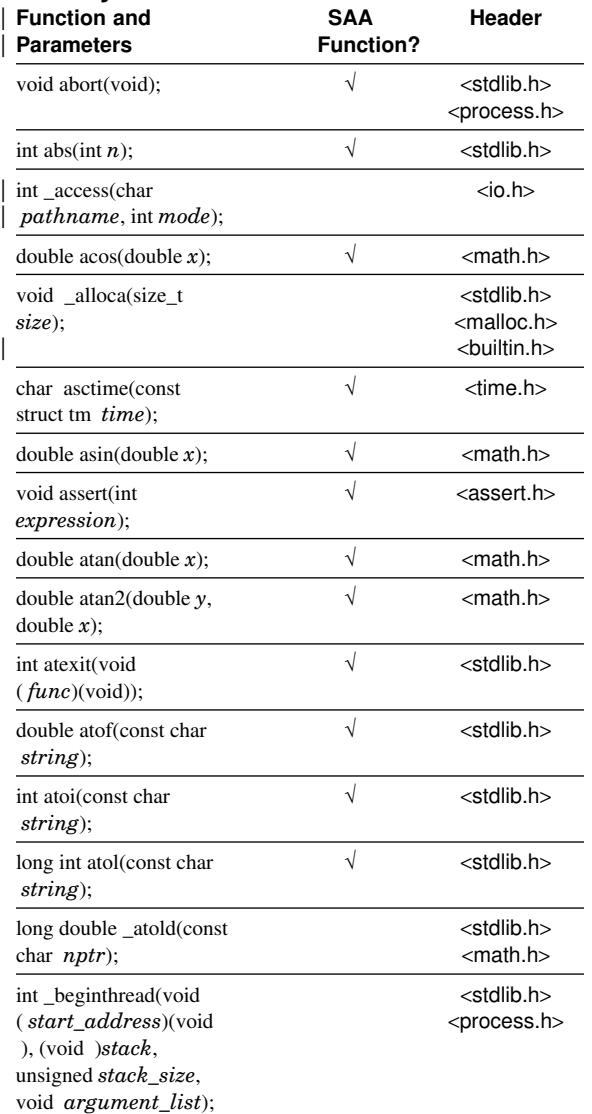

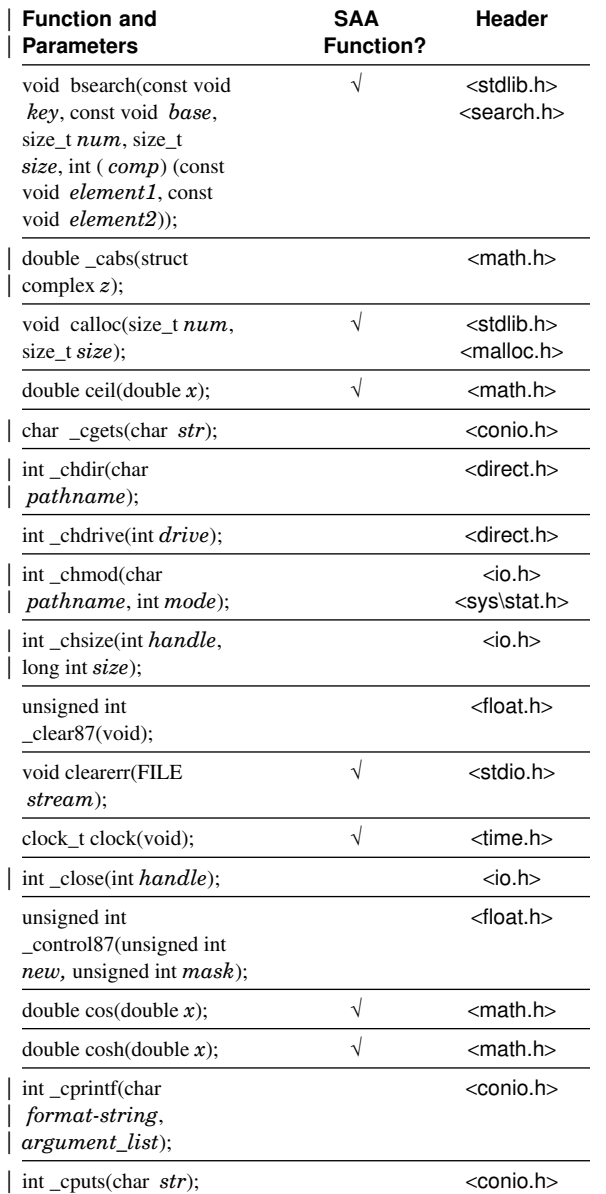

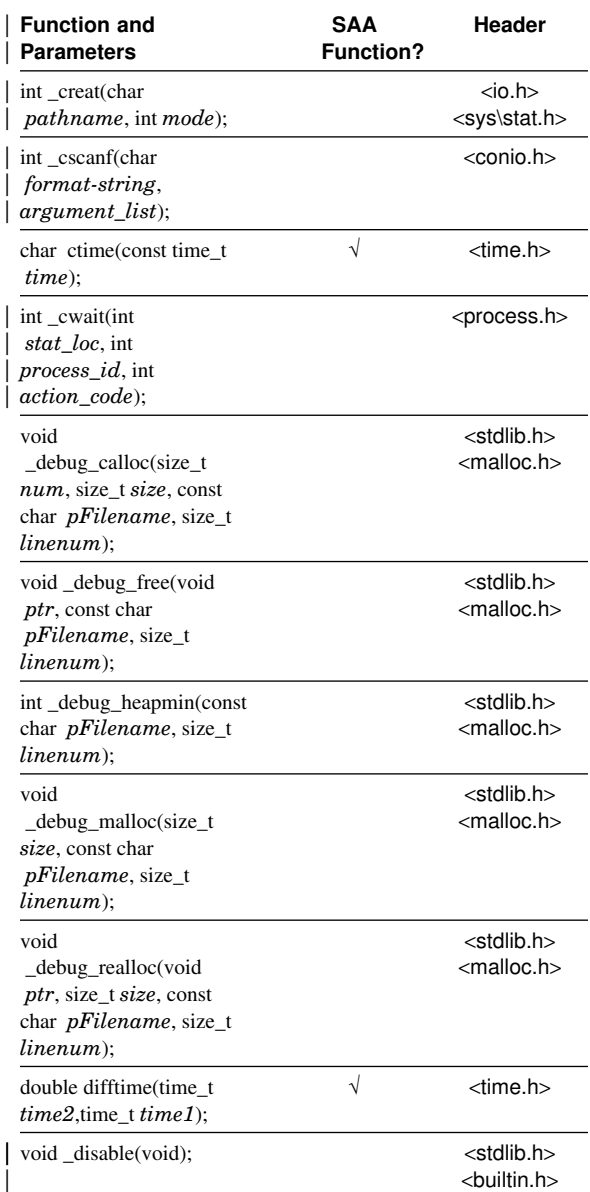

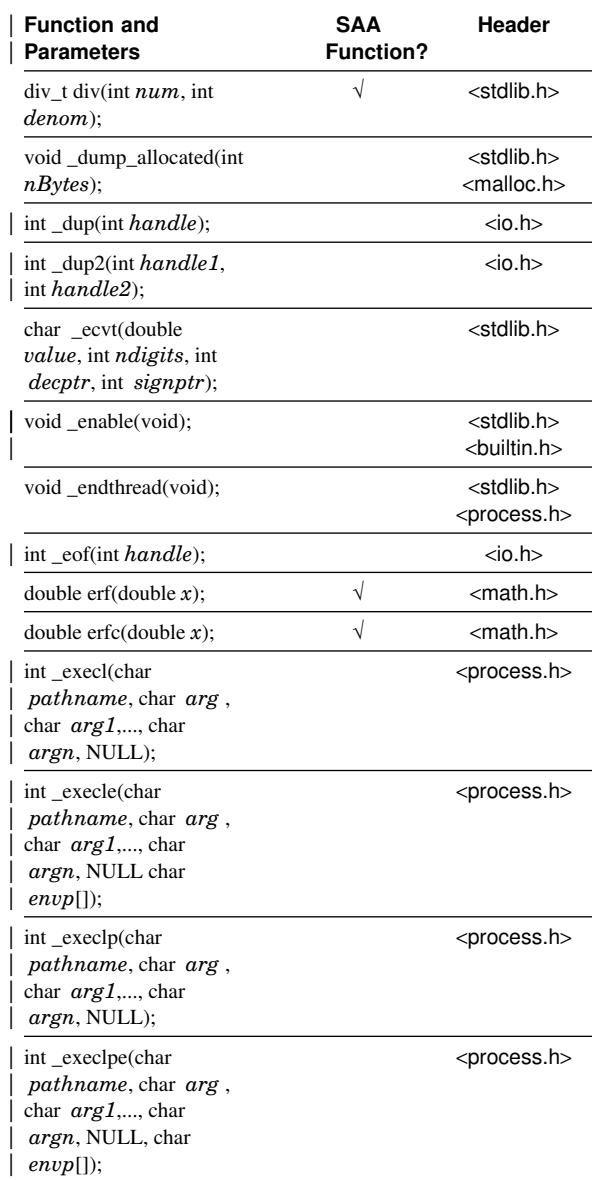

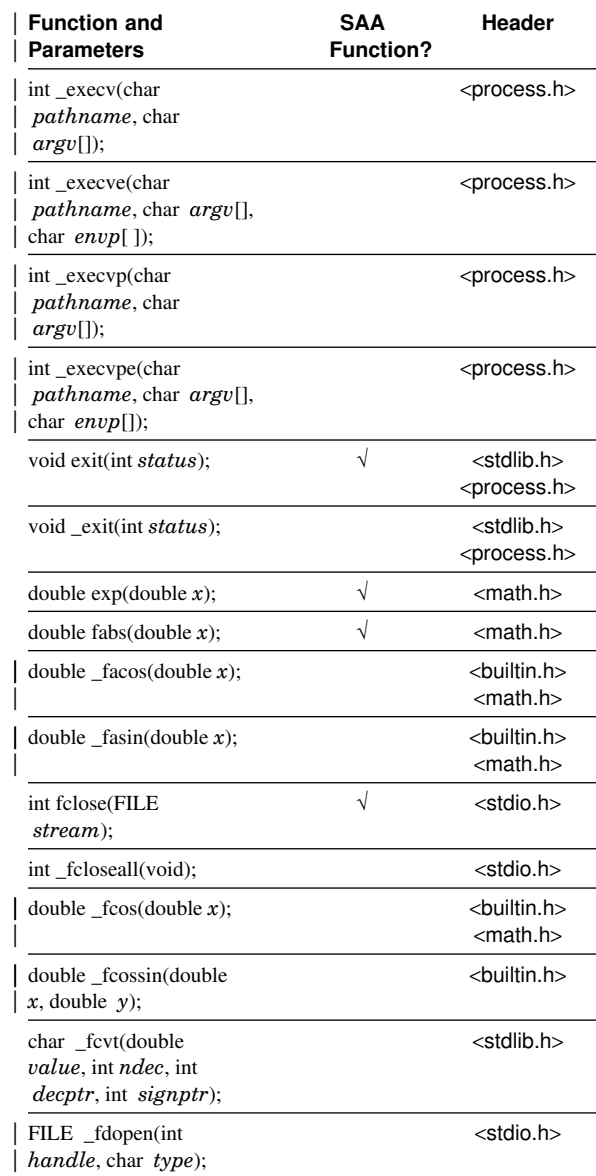

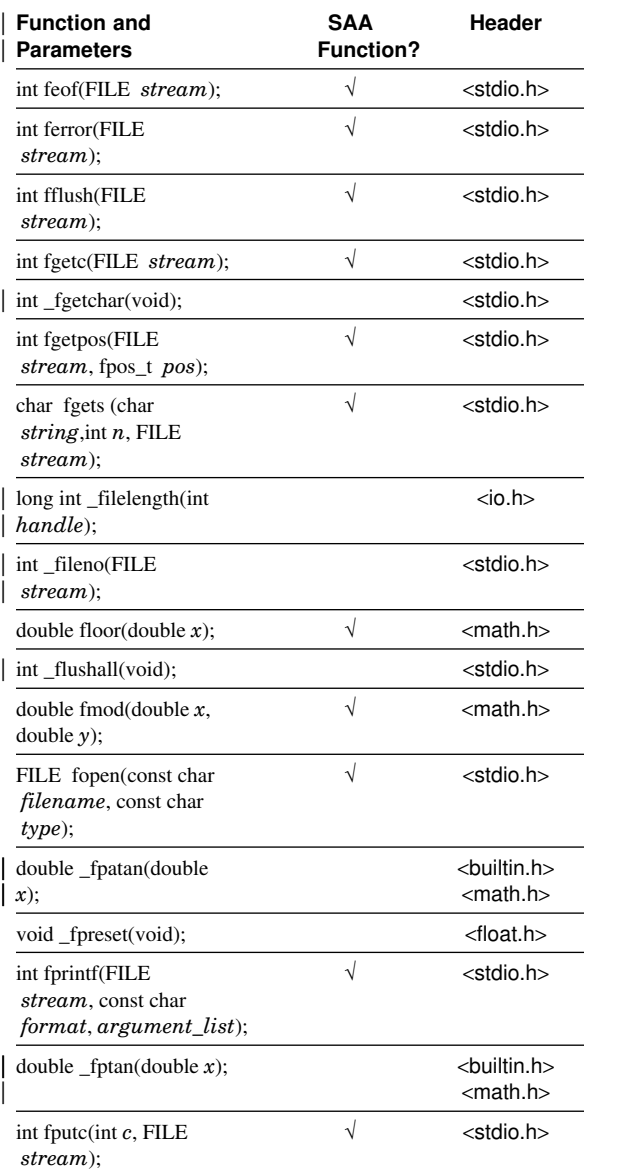

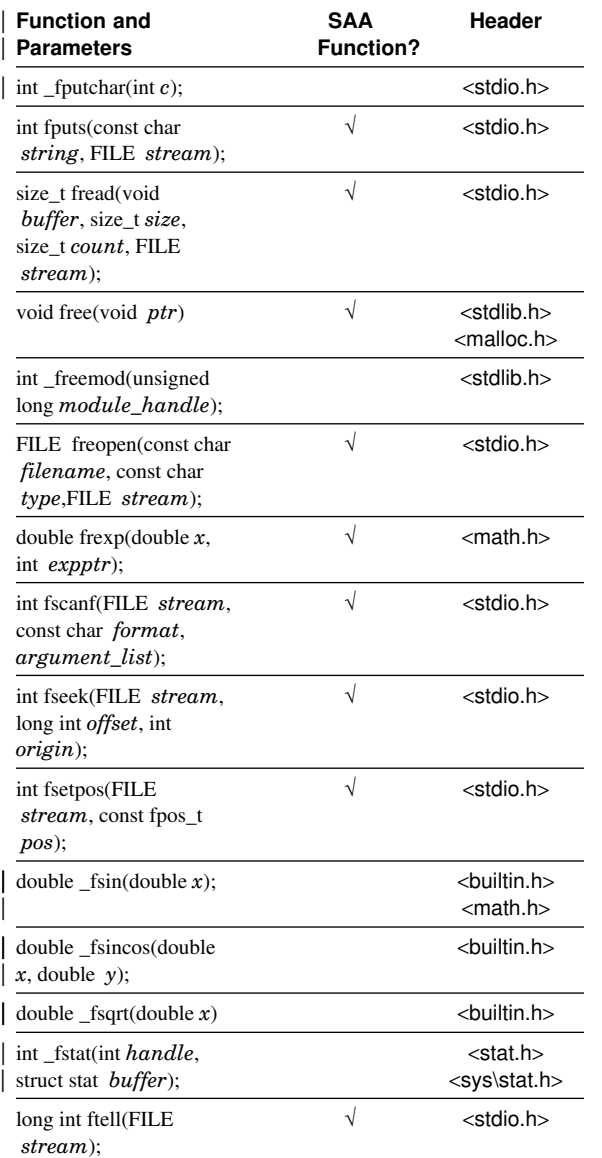

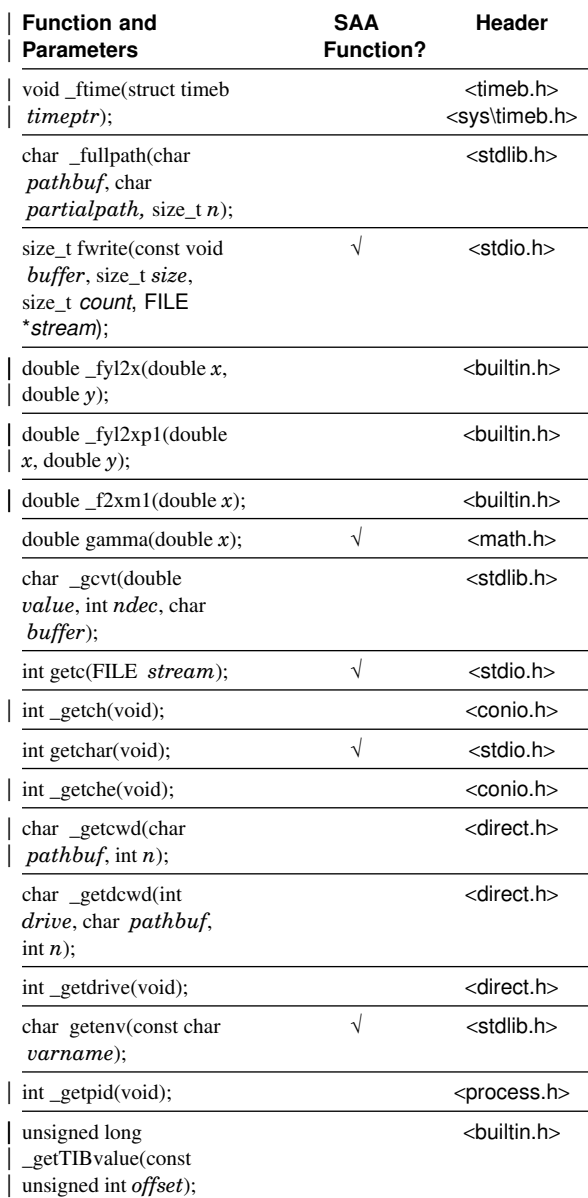

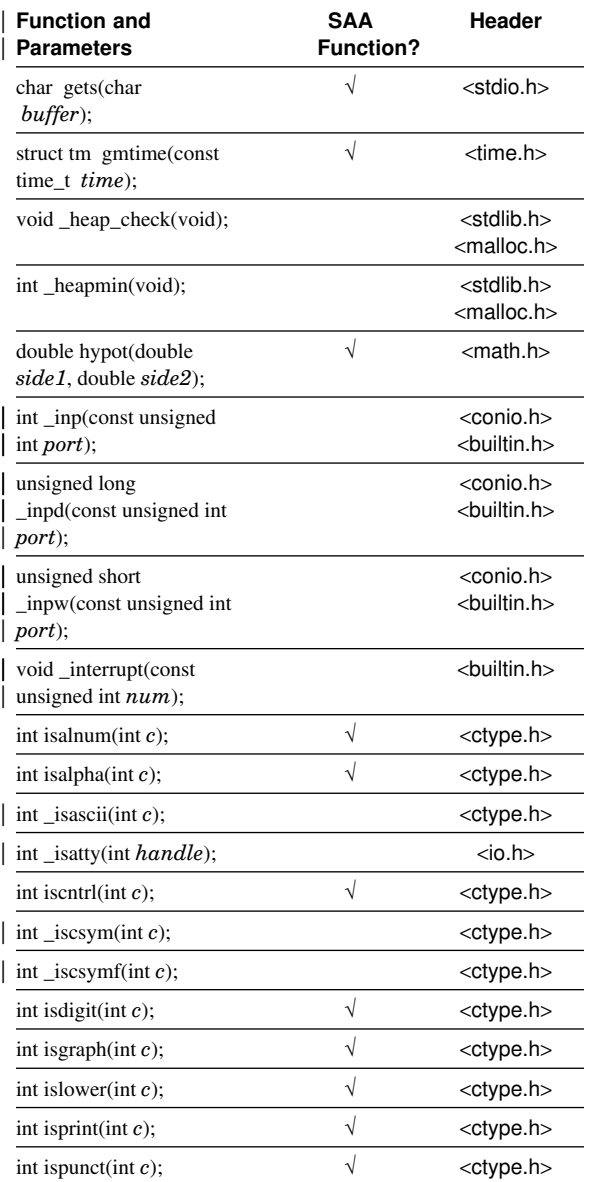

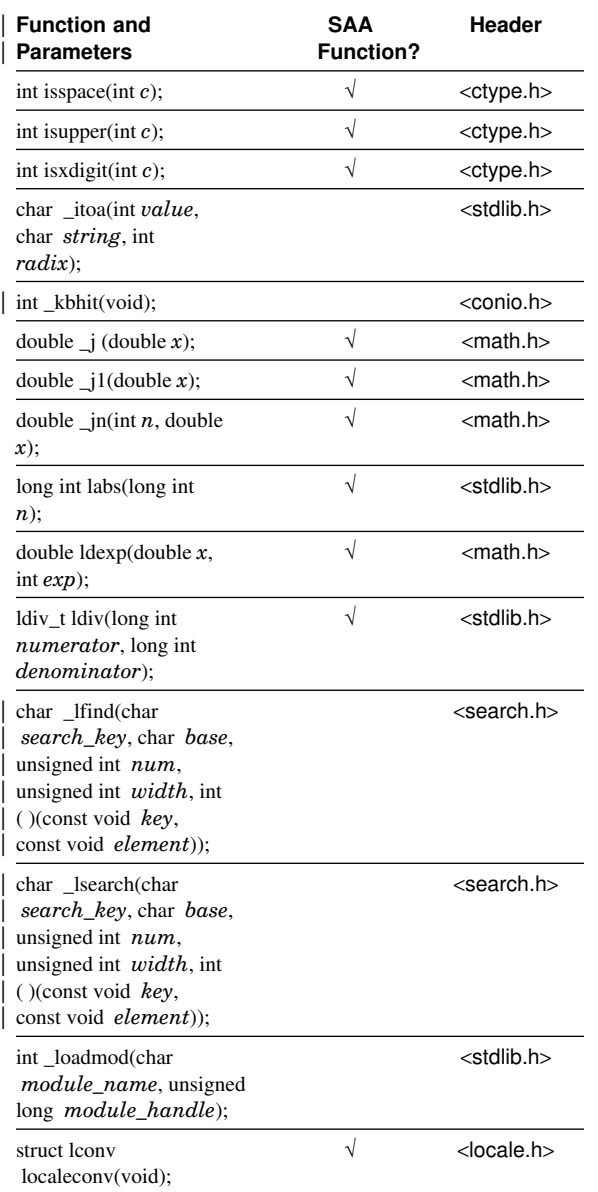

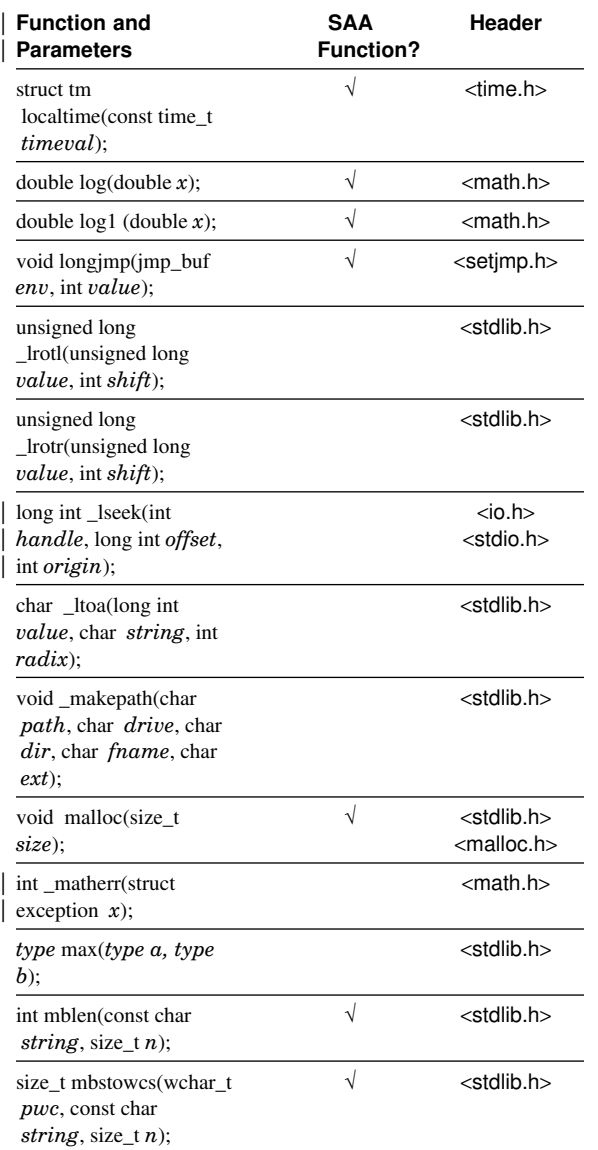

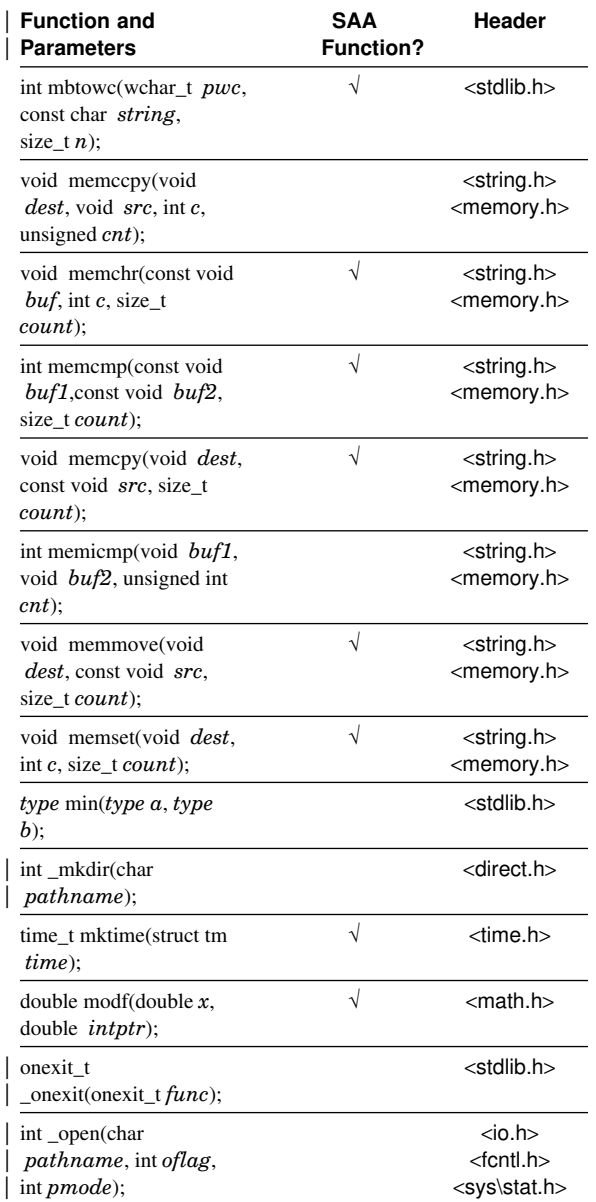

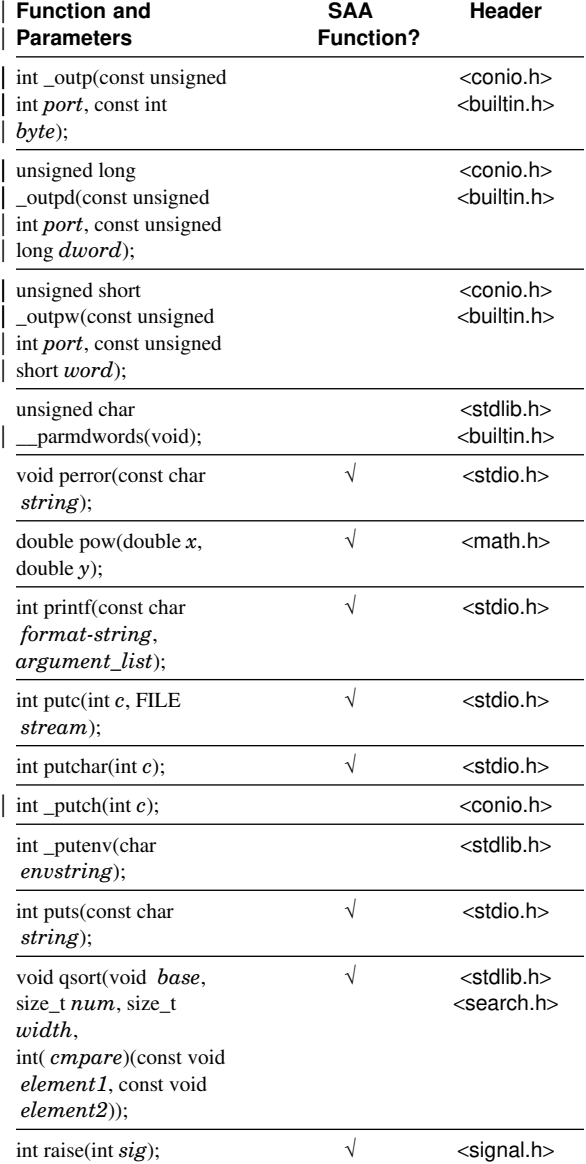

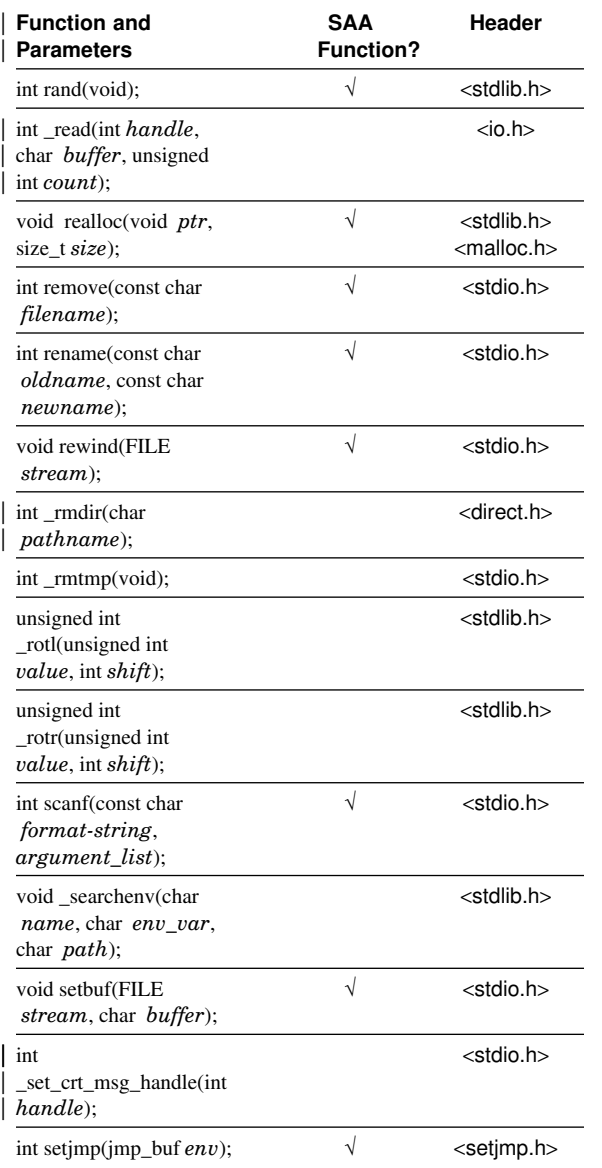

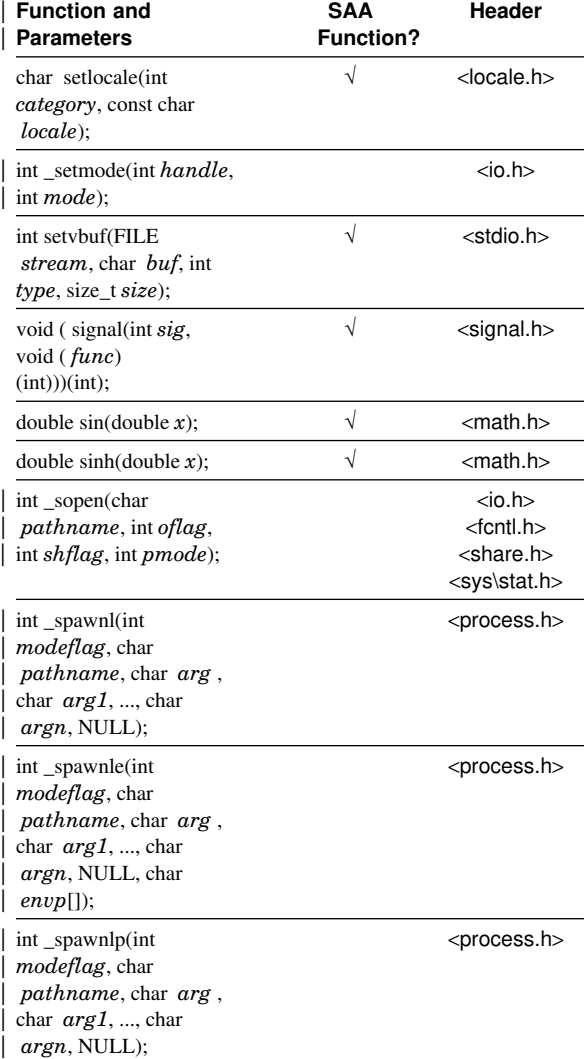

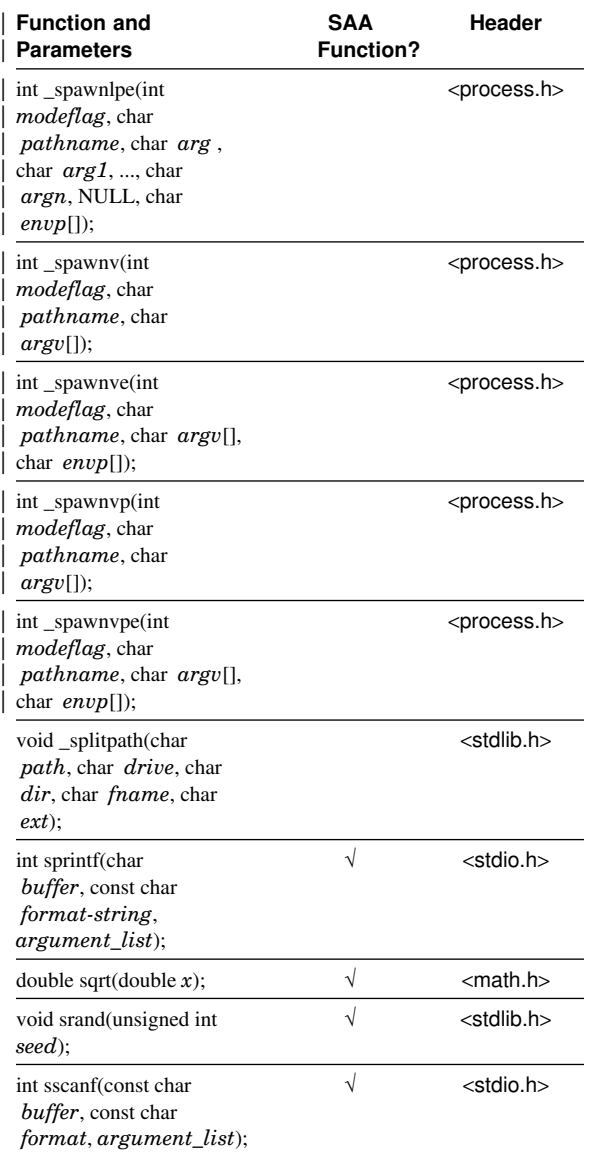

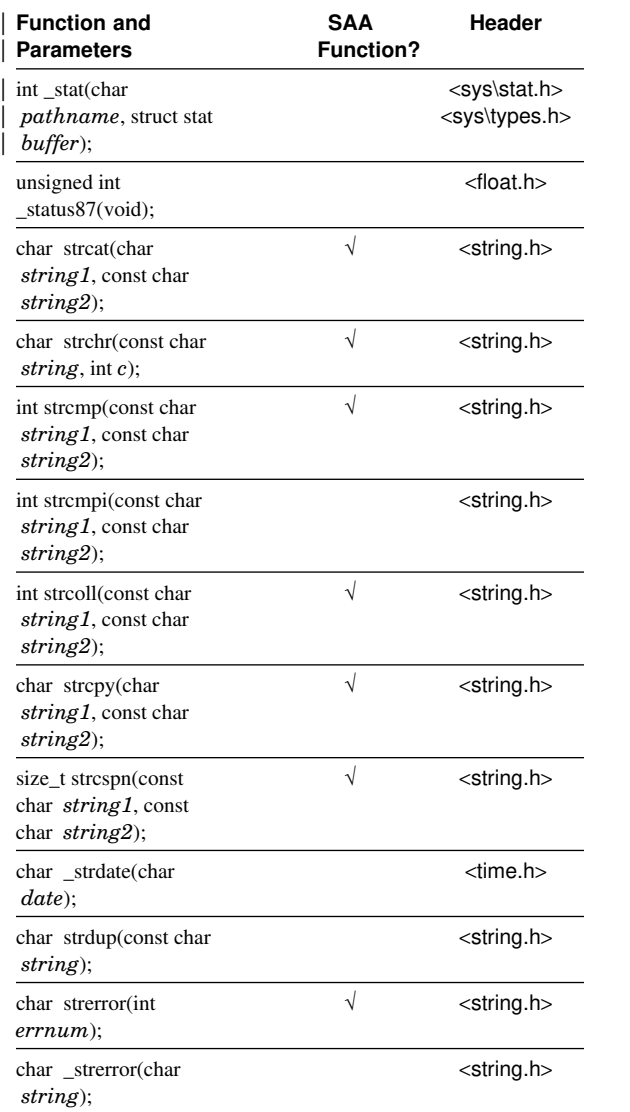

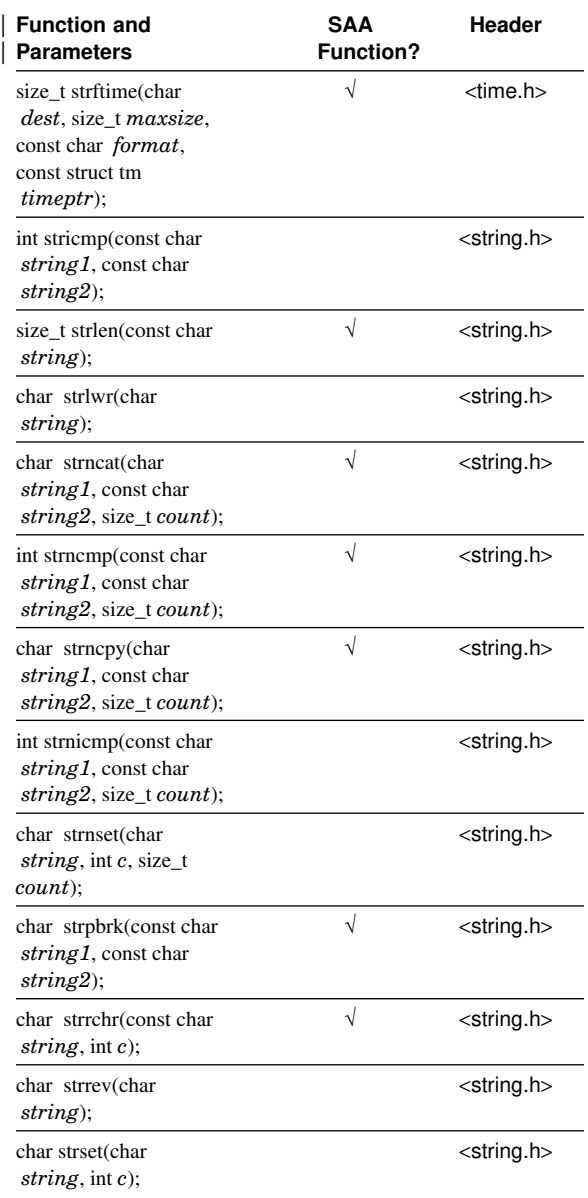

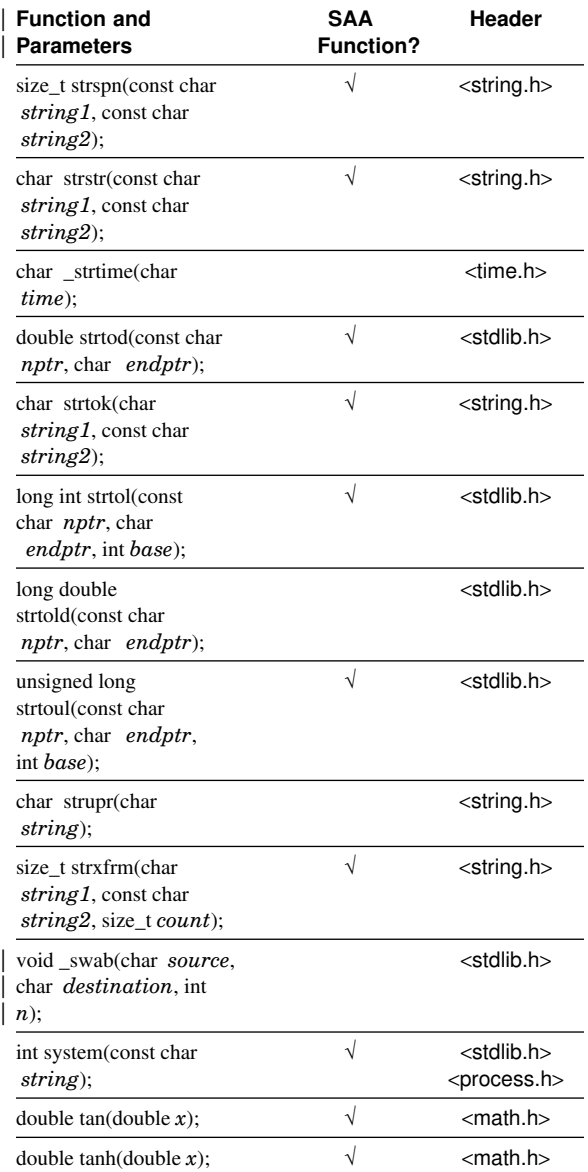

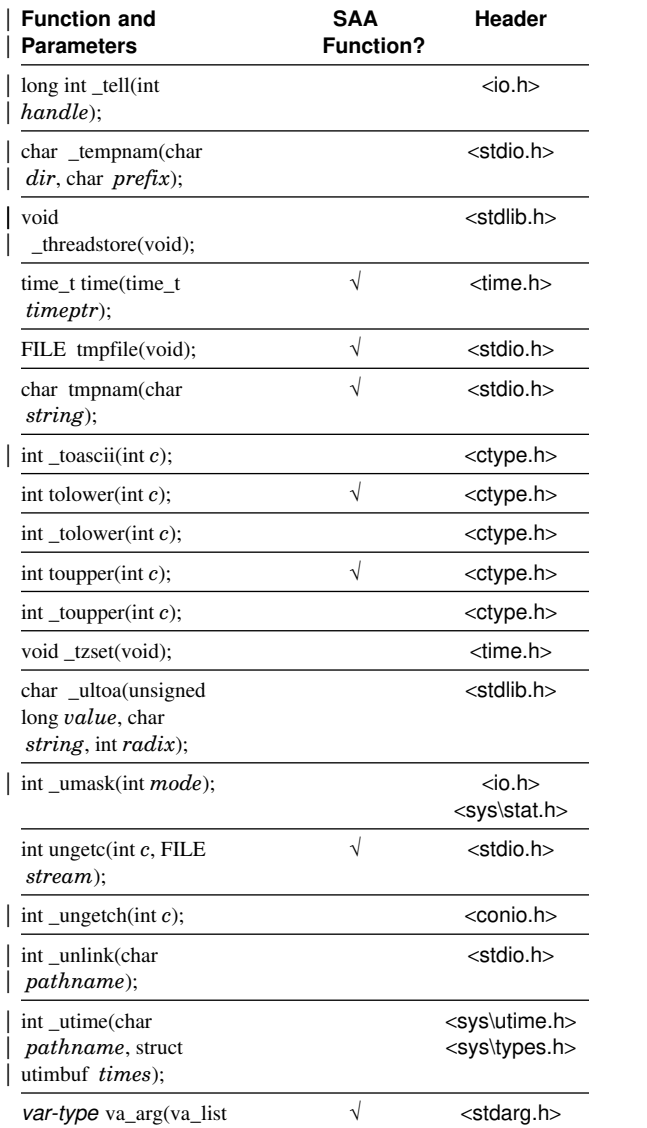

*arg-ptr*, *var-type*);

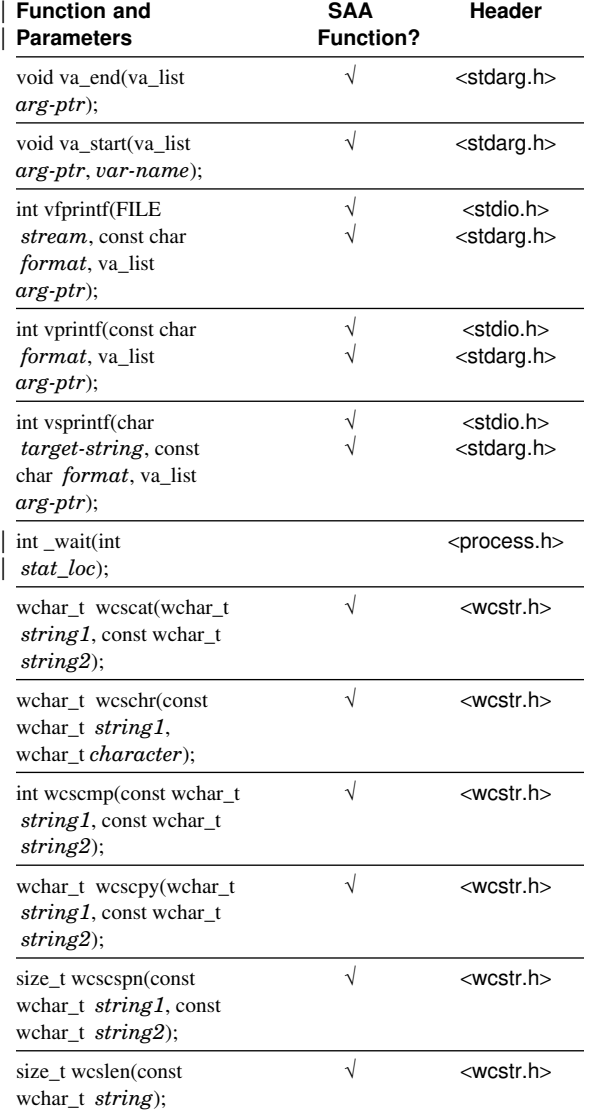

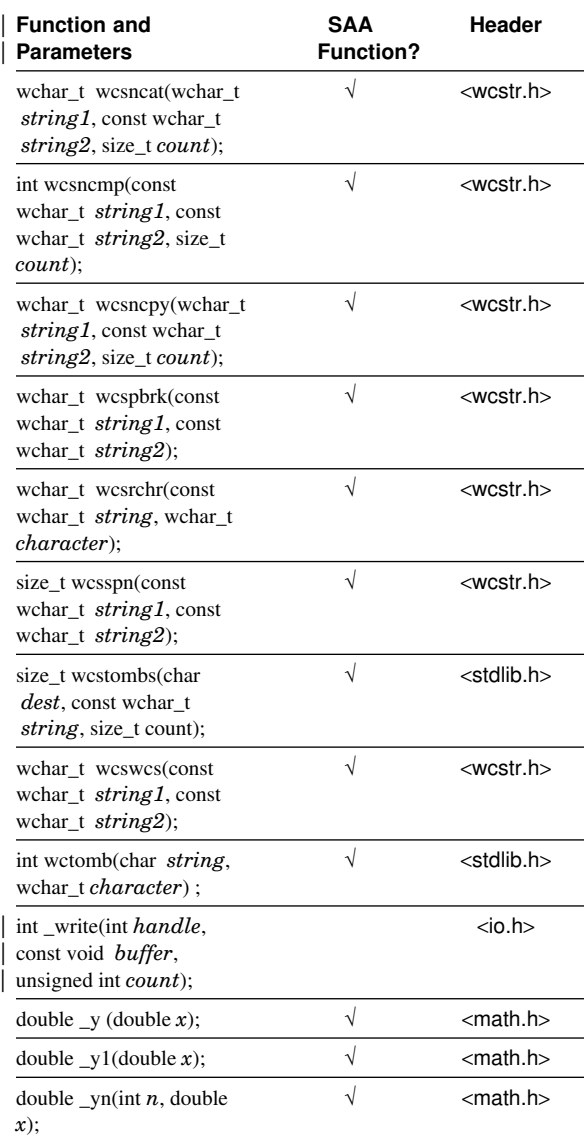

 $\overline{a}$ 

Part Number: 61G1441 Program Number: 61G1176 61G1426

Printed in U.S.A.

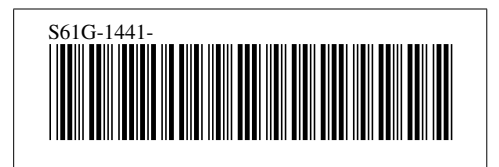